# The Utility of the Tor Network

By: Hammas Bin Tanveer

Advisor: Dr. Rishab Nithyanand

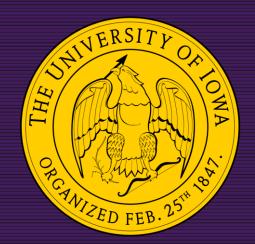

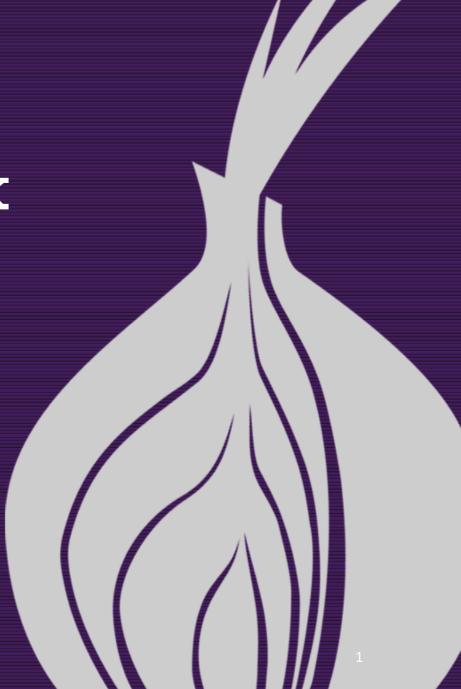

#### The Anonymous Internet

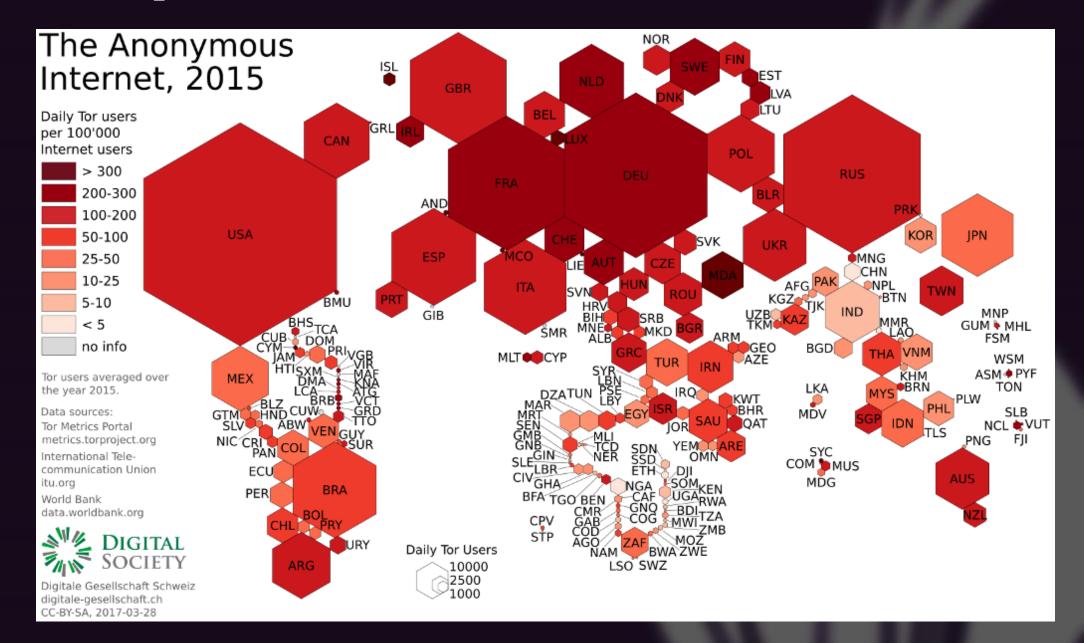

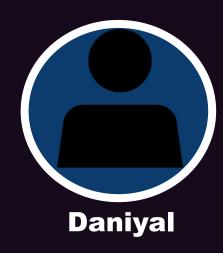

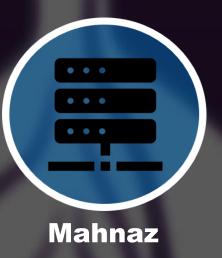

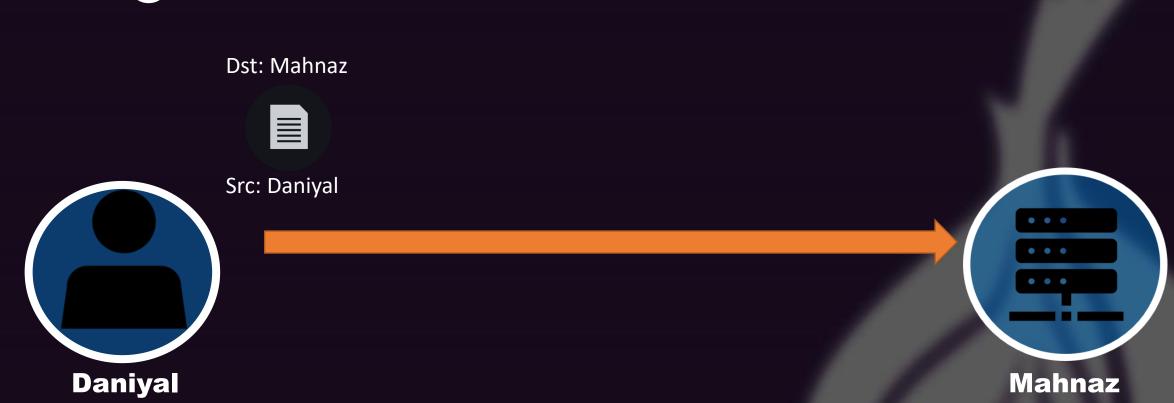

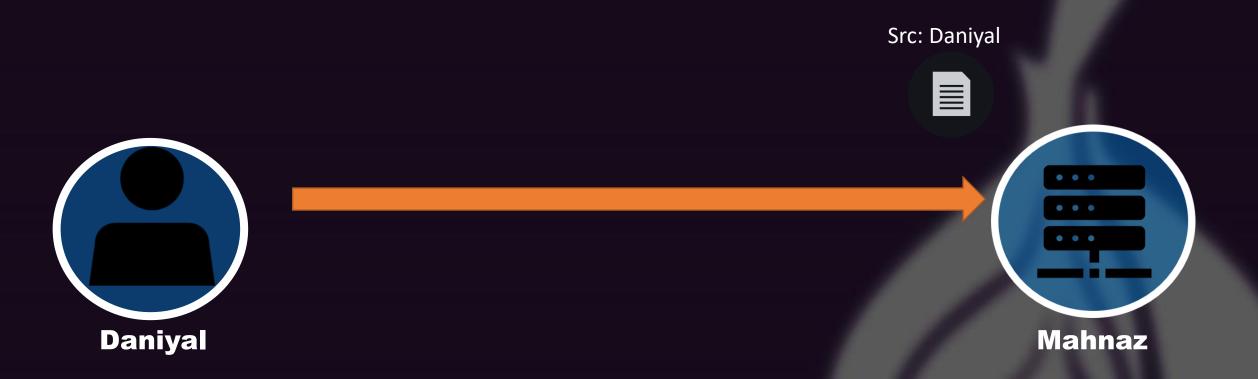

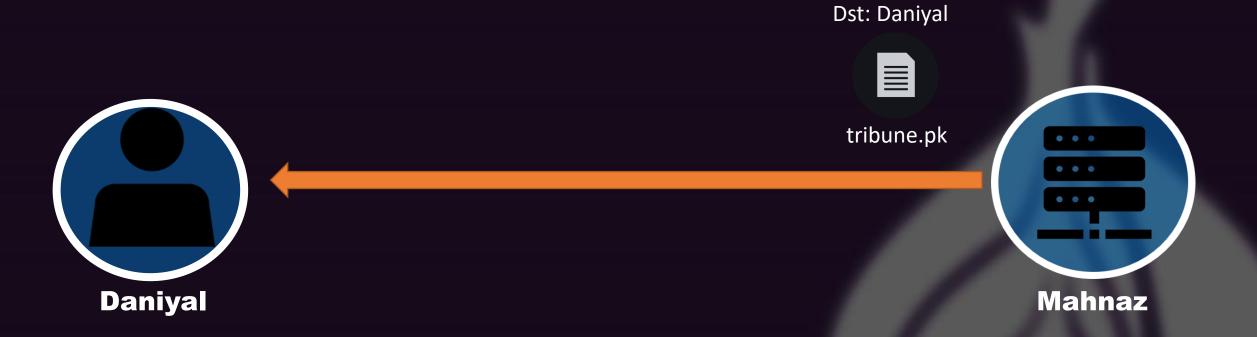

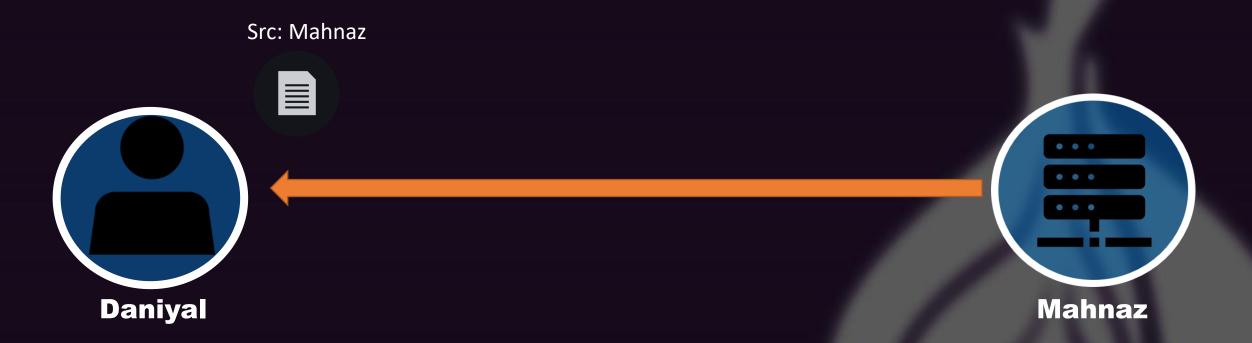

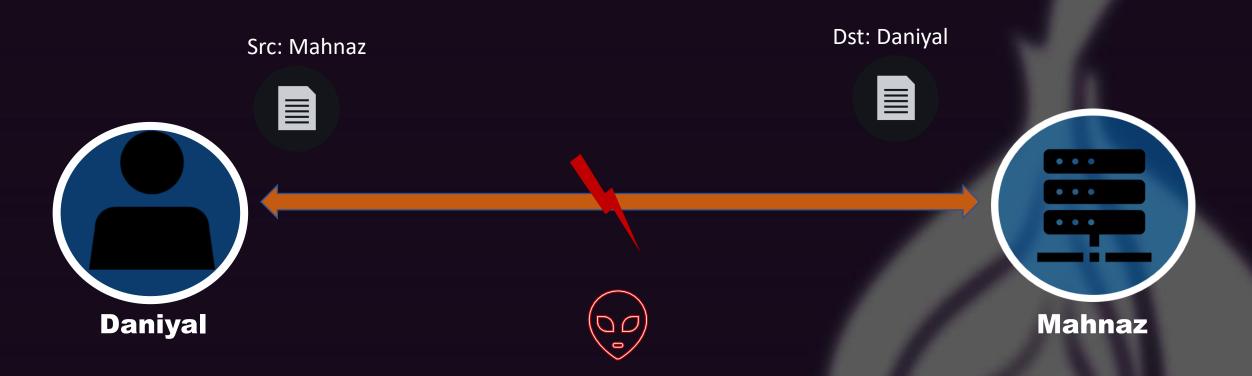

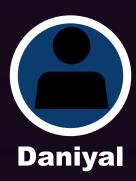

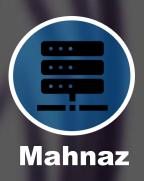

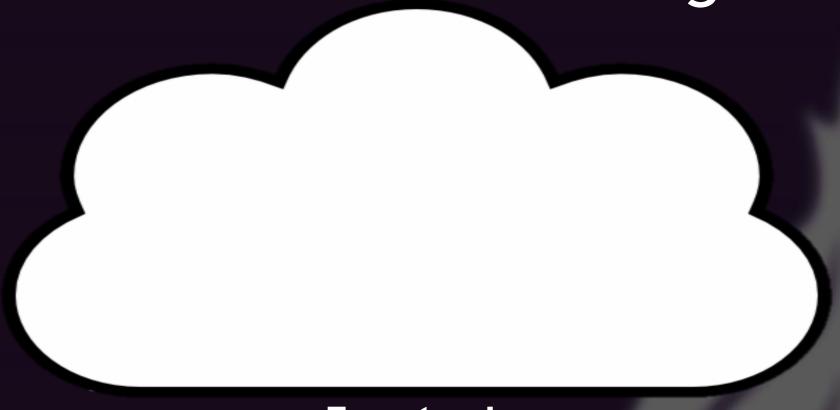

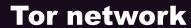

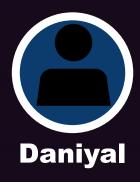

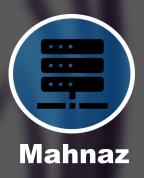

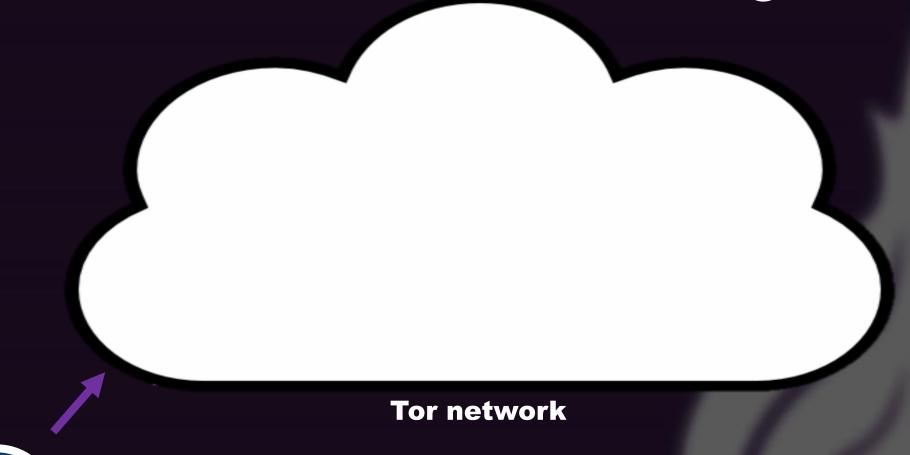

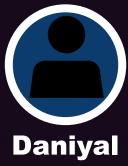

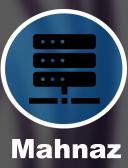

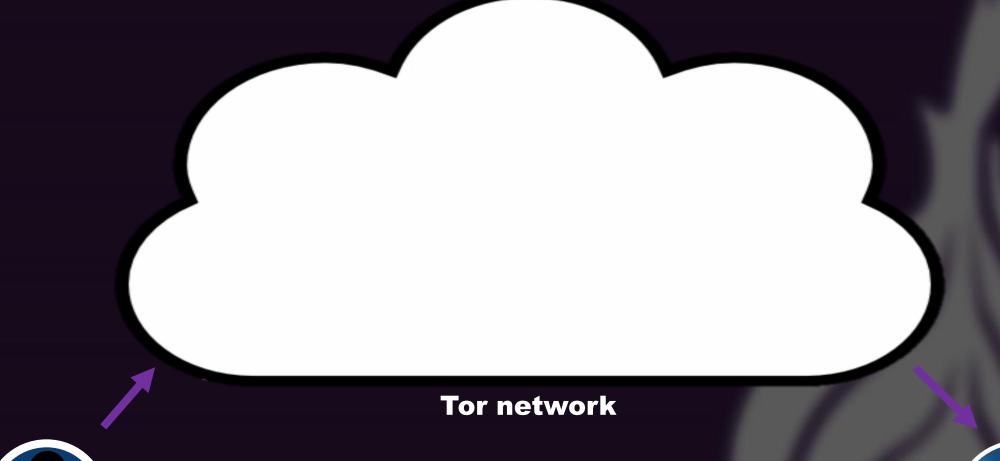

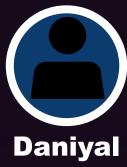

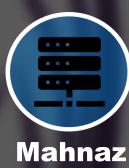

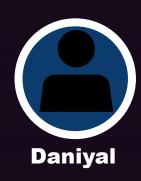

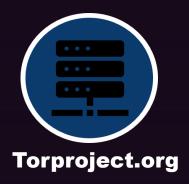

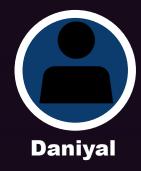

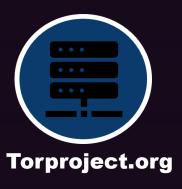

Get: Tor client

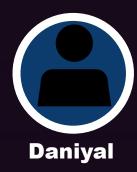

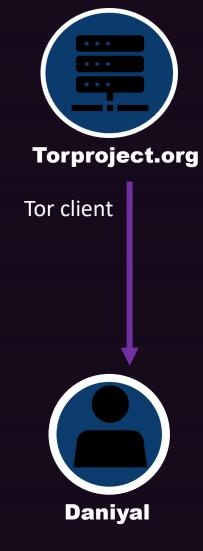

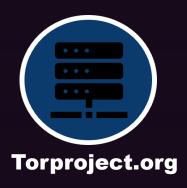

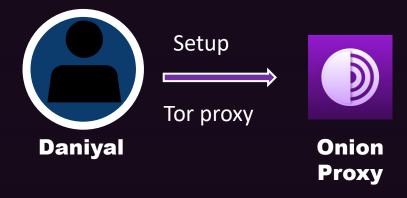

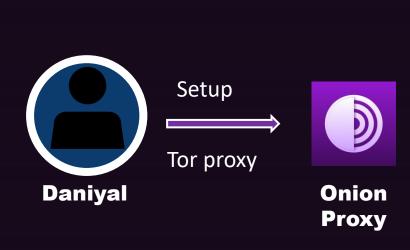

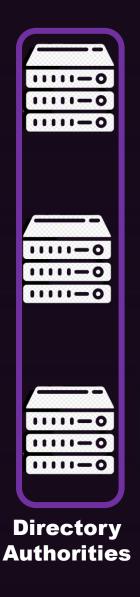

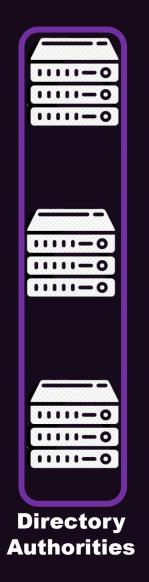

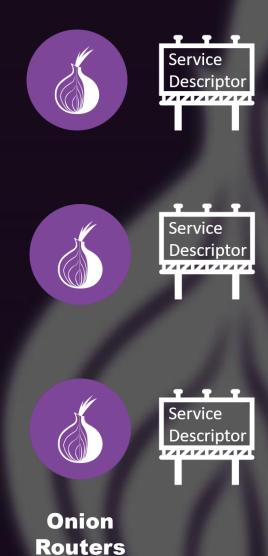

# An internet connection through Tor Service Descriptors

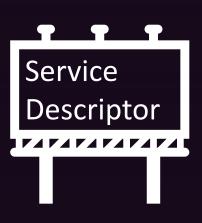

- Contact Information
- Public Keys
- Average Bandwidth
- Exit Policy

```
A basic Exit policy Example for Web Browsing (only) -

ExitPolicy accept *:53  # DNS
ExitPolicy accept *:80  # HTTP
ExitPolicy accept *:443  # HTTPS
ExitPolicy reject *:*
```

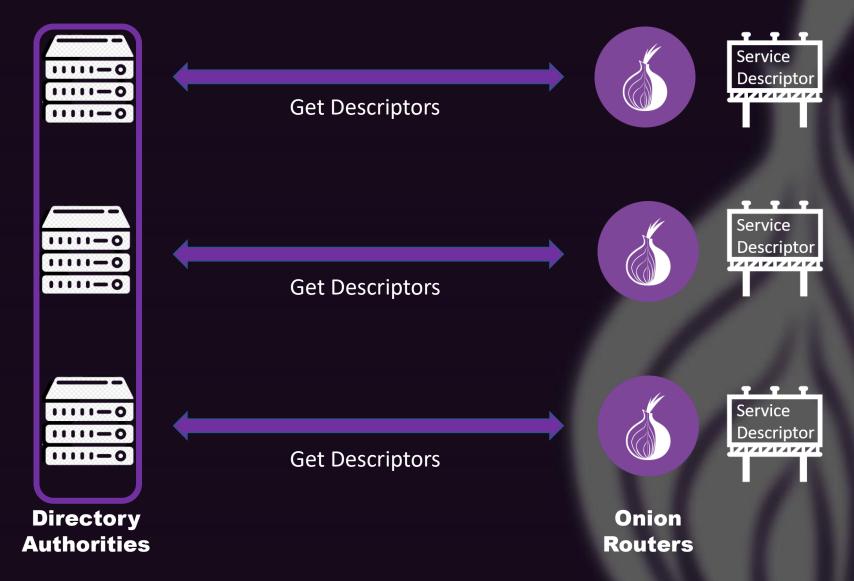

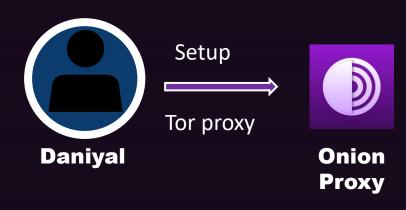

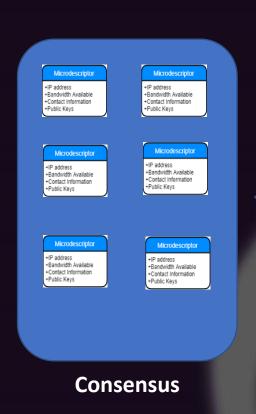

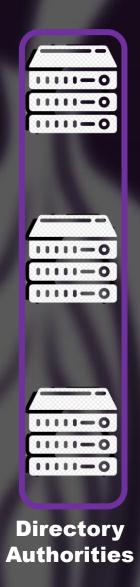

Publish

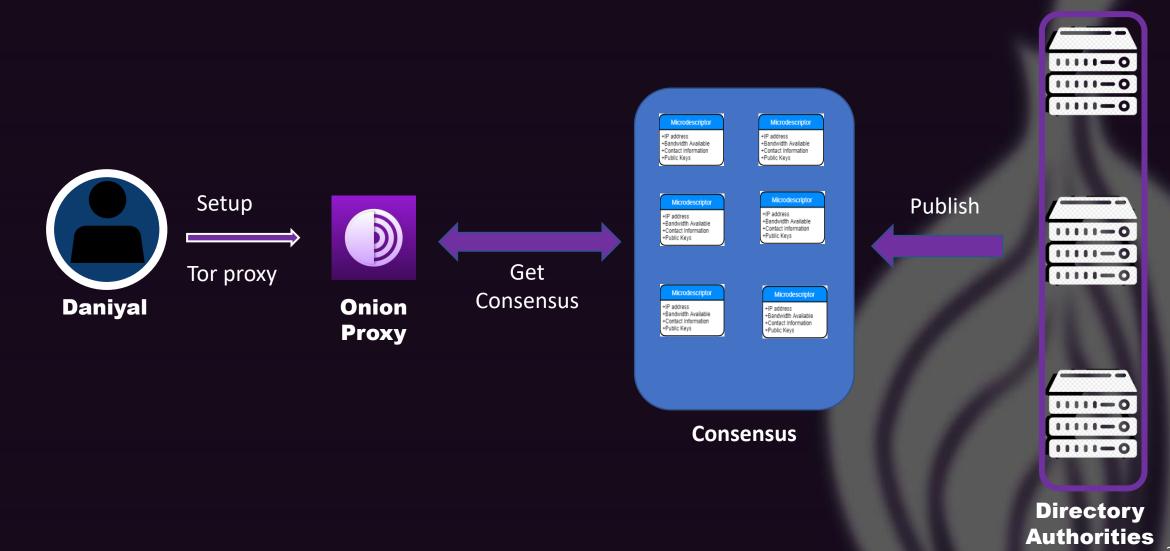

The Tor circuit

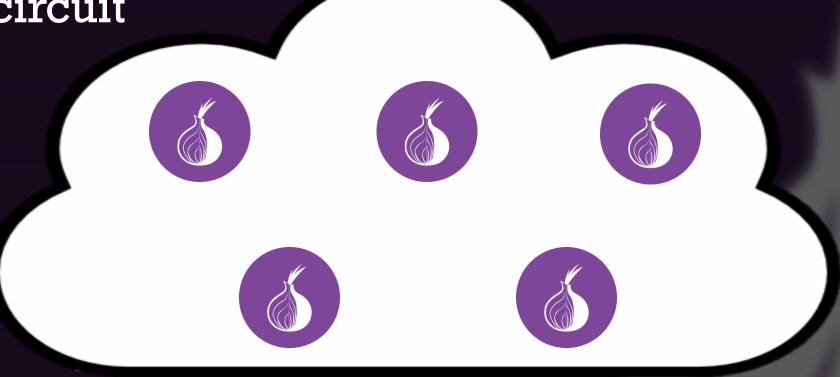

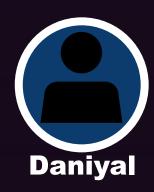

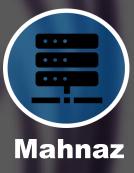

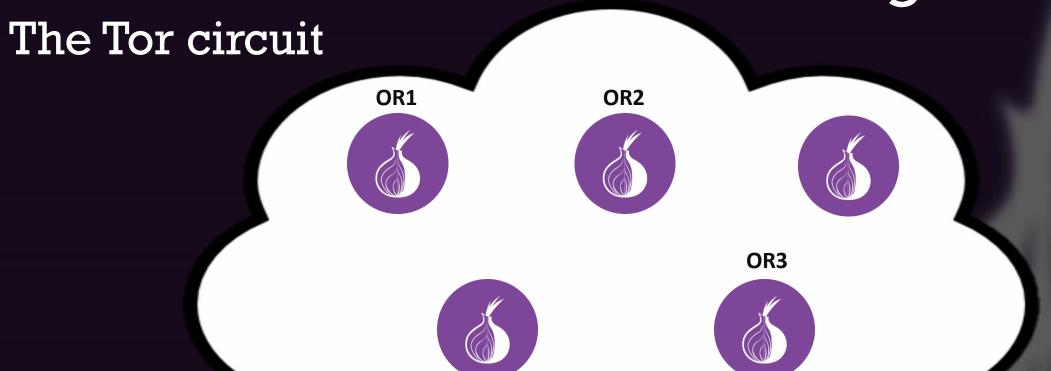

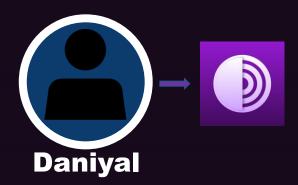

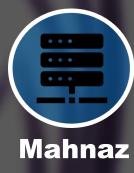

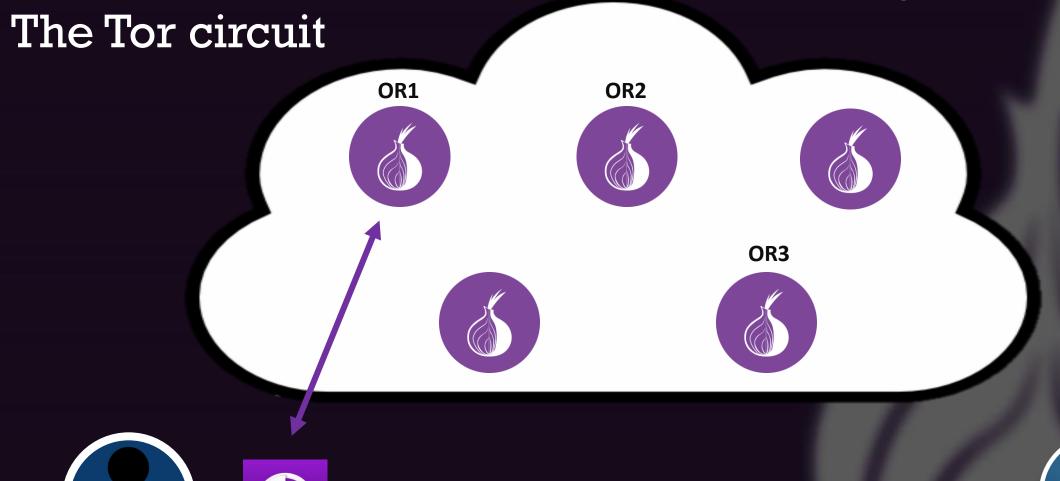

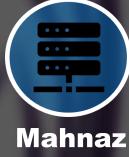

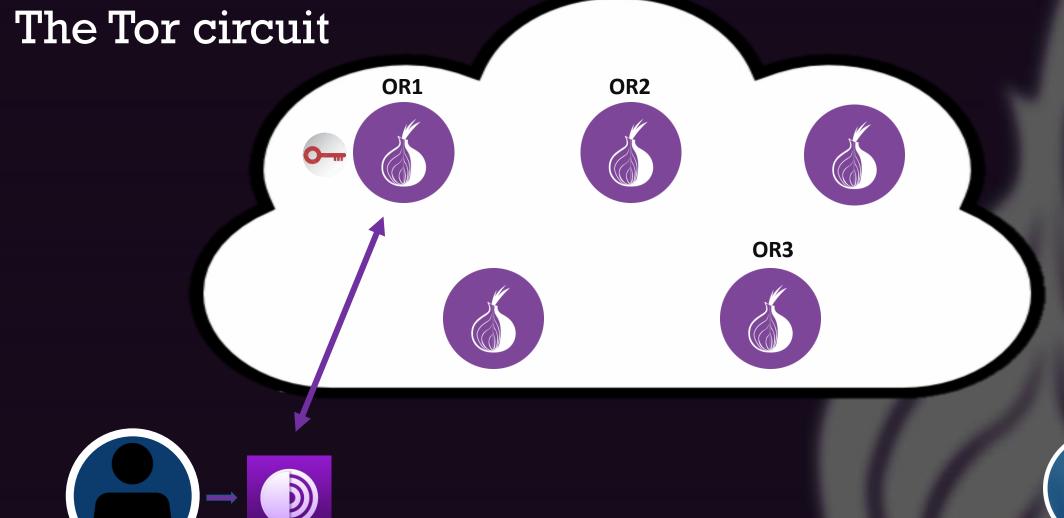

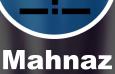

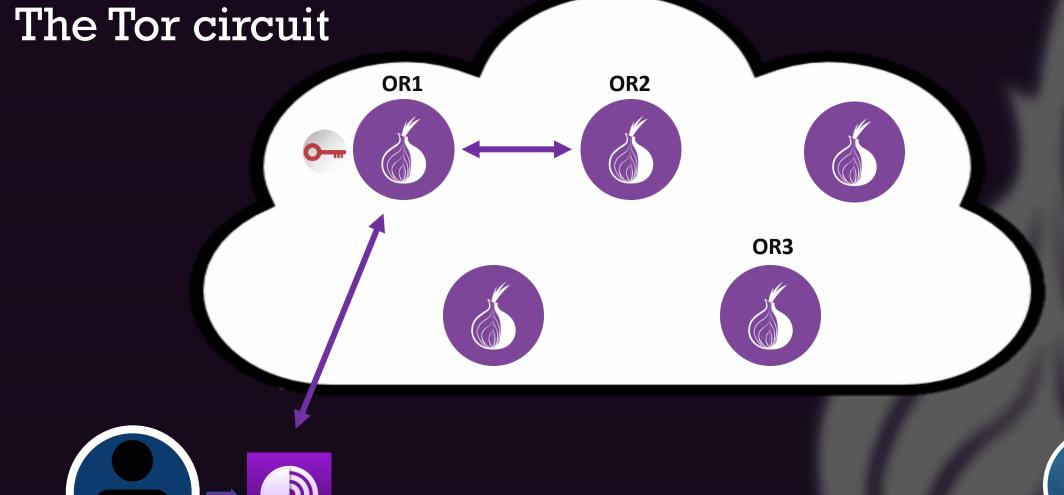

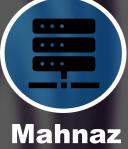

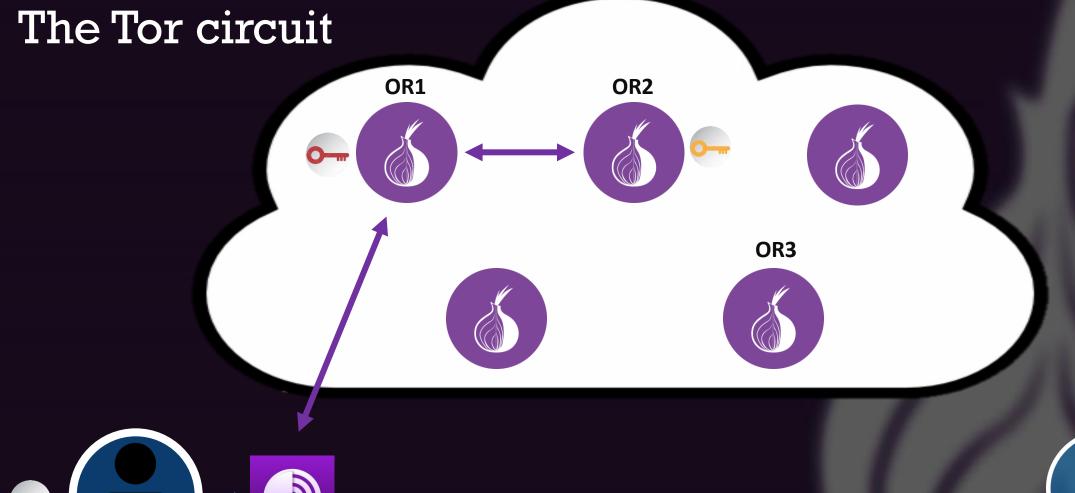

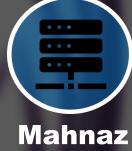

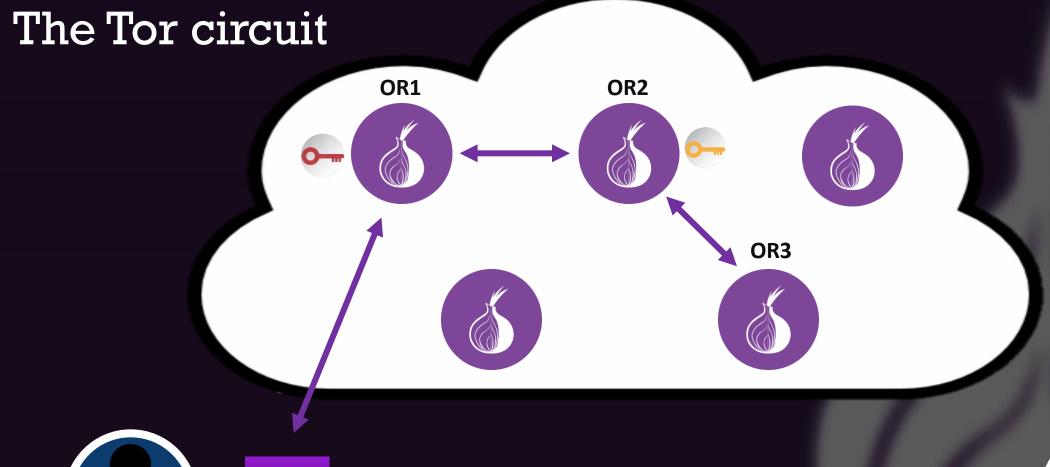

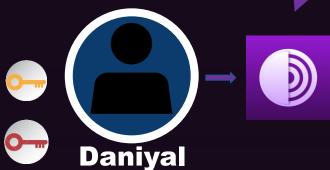

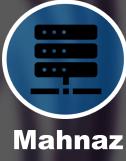

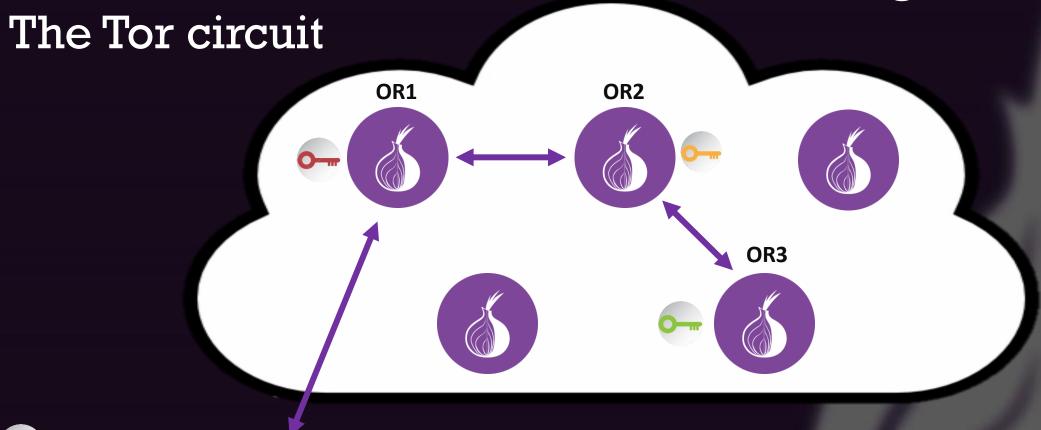

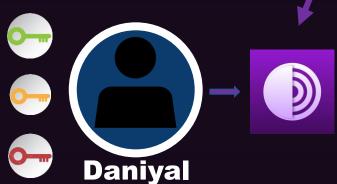

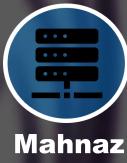

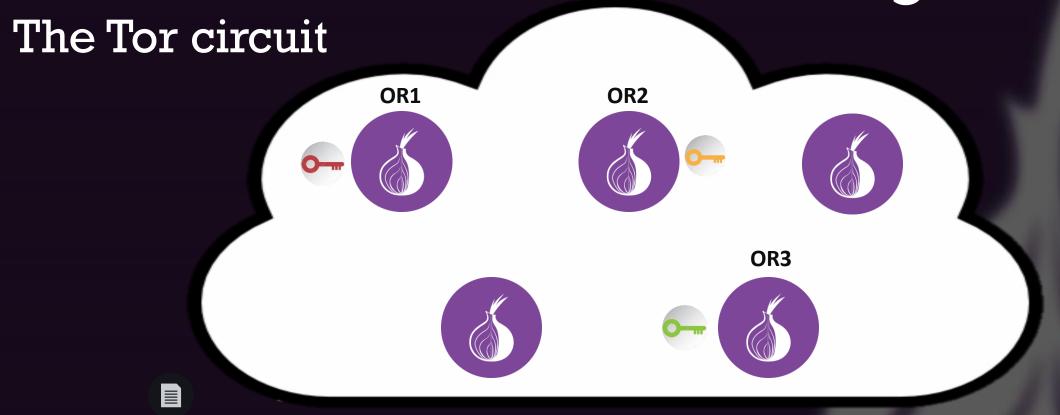

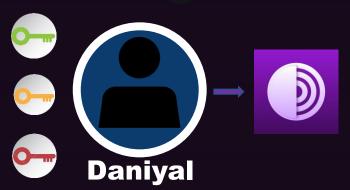

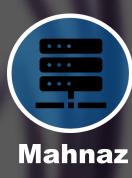

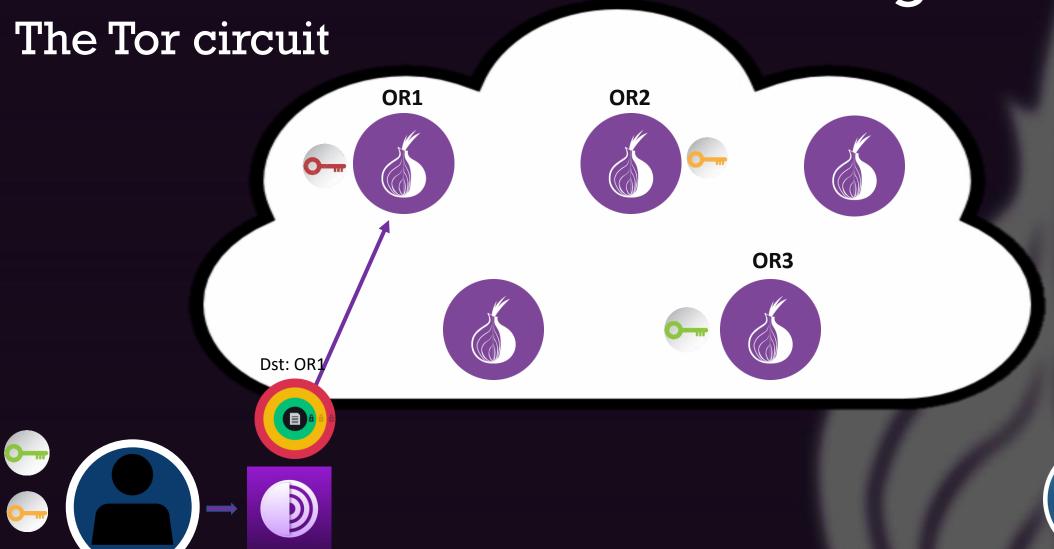

Daniyal

**Mahnaz** 

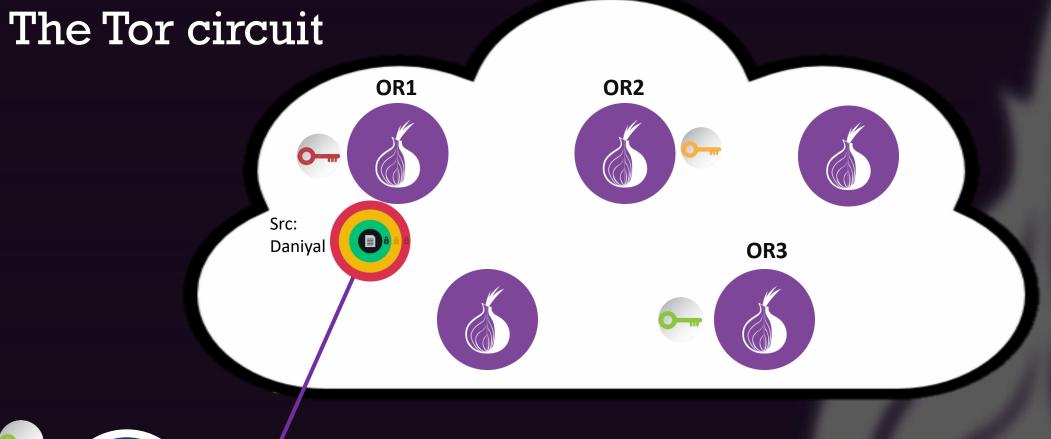

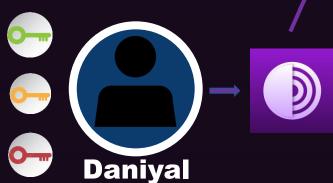

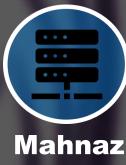

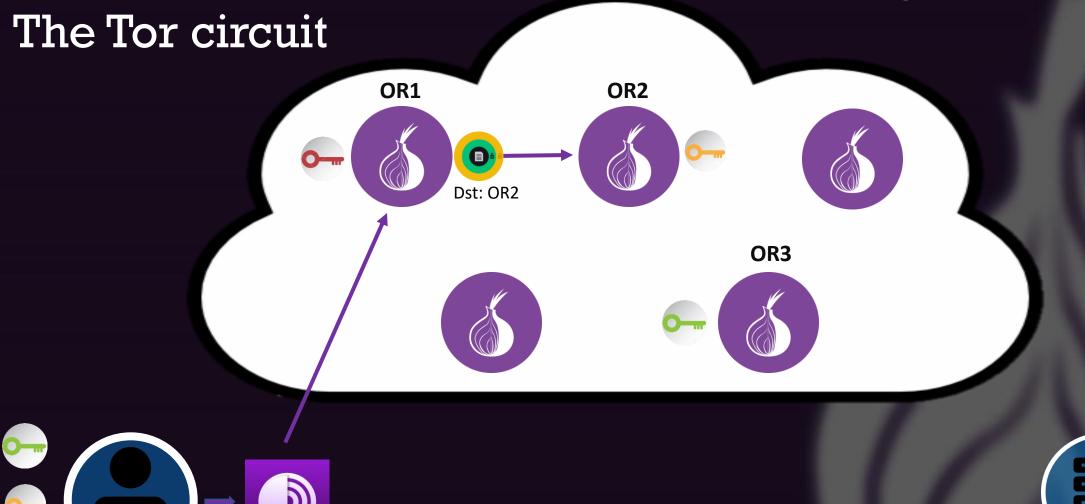

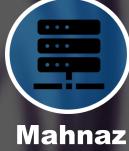

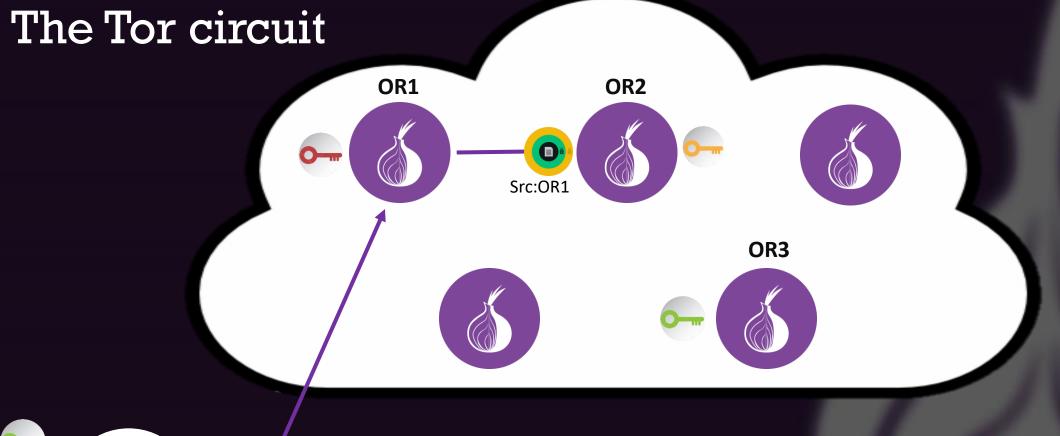

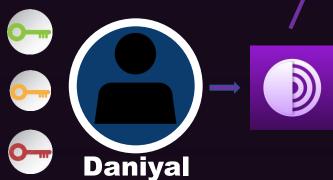

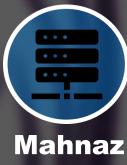

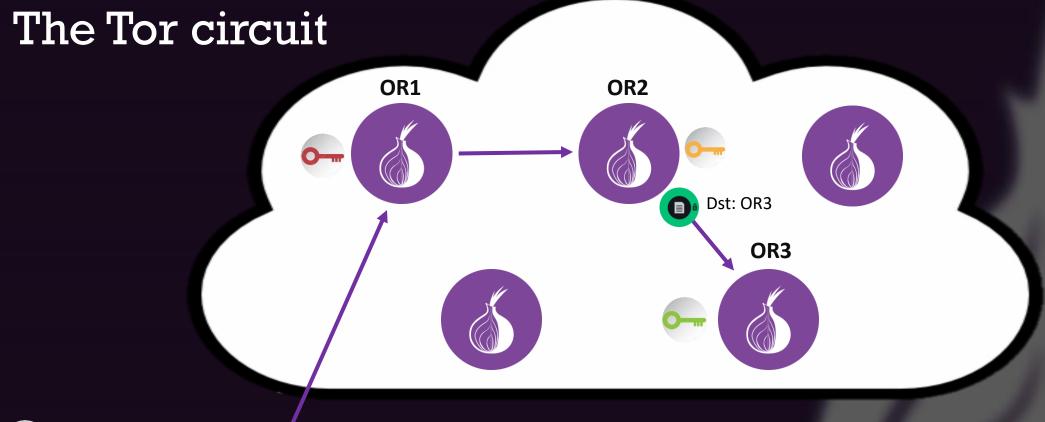

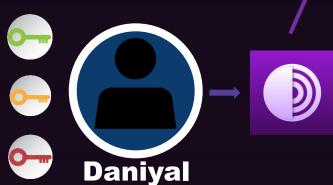

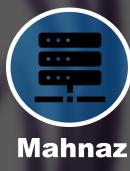

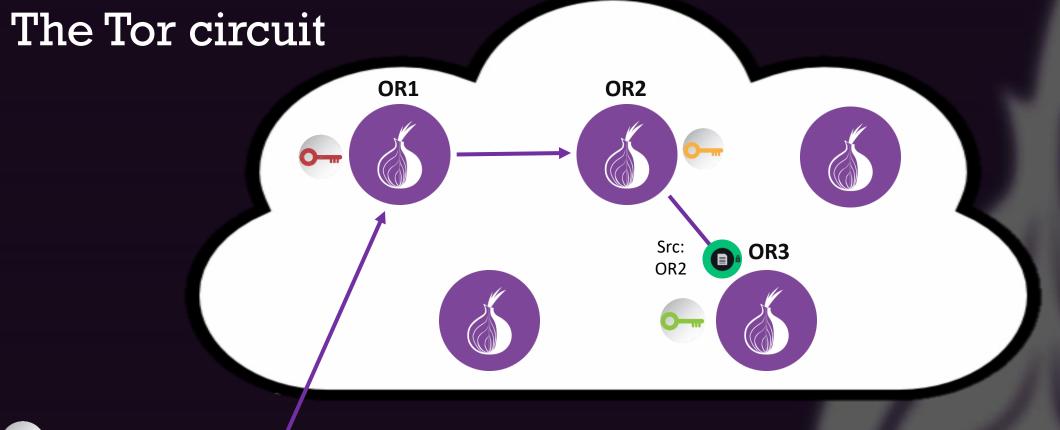

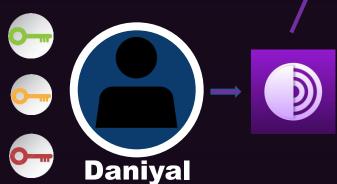

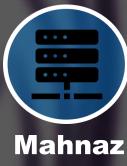

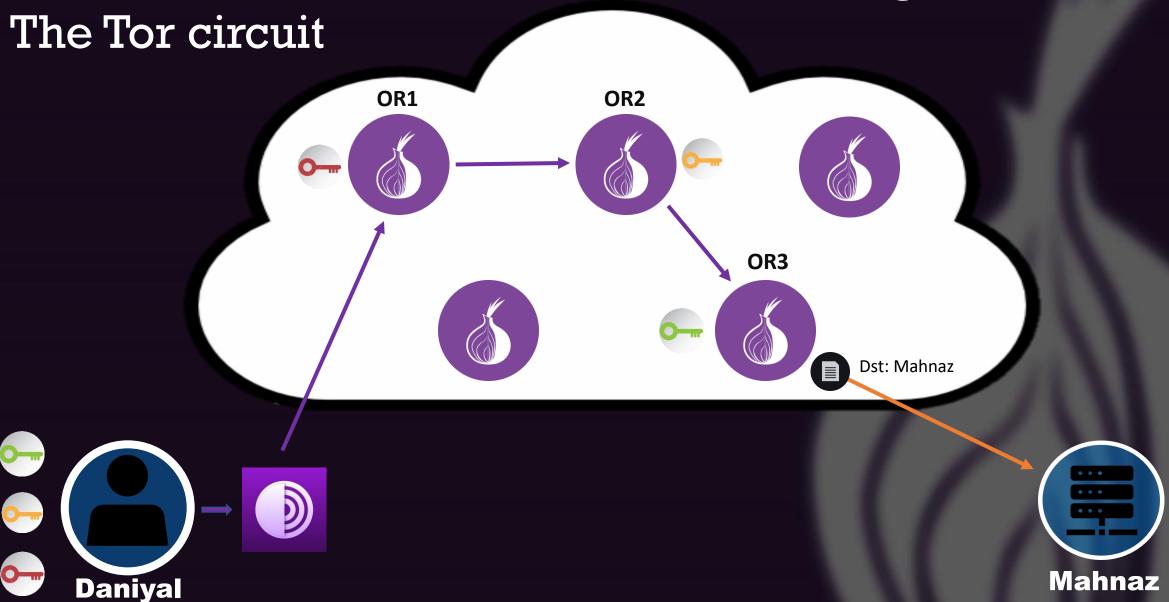

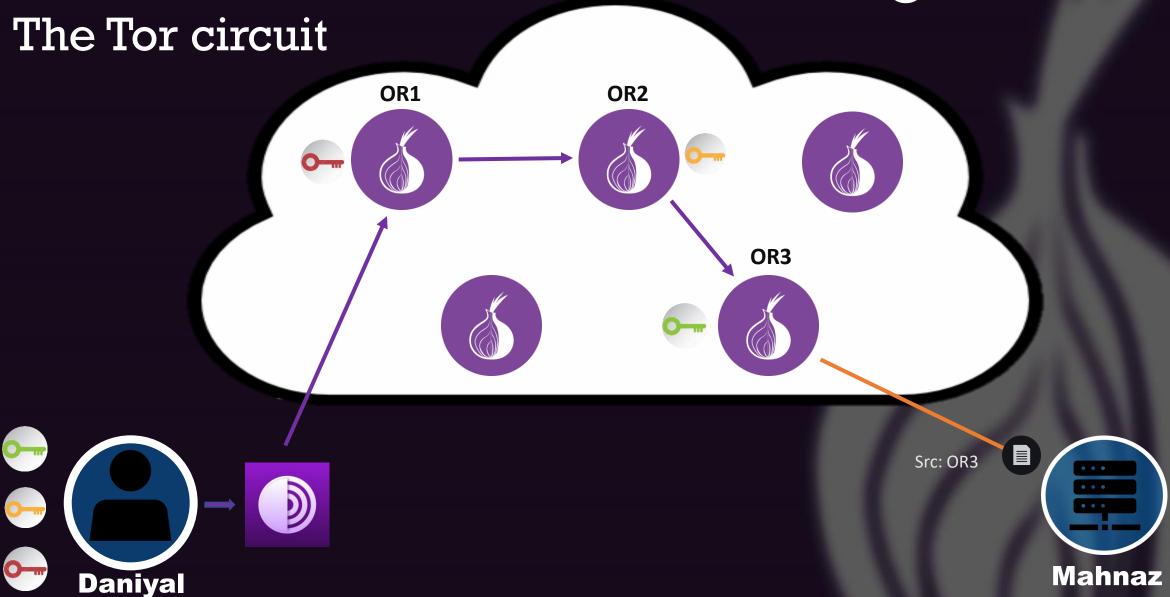

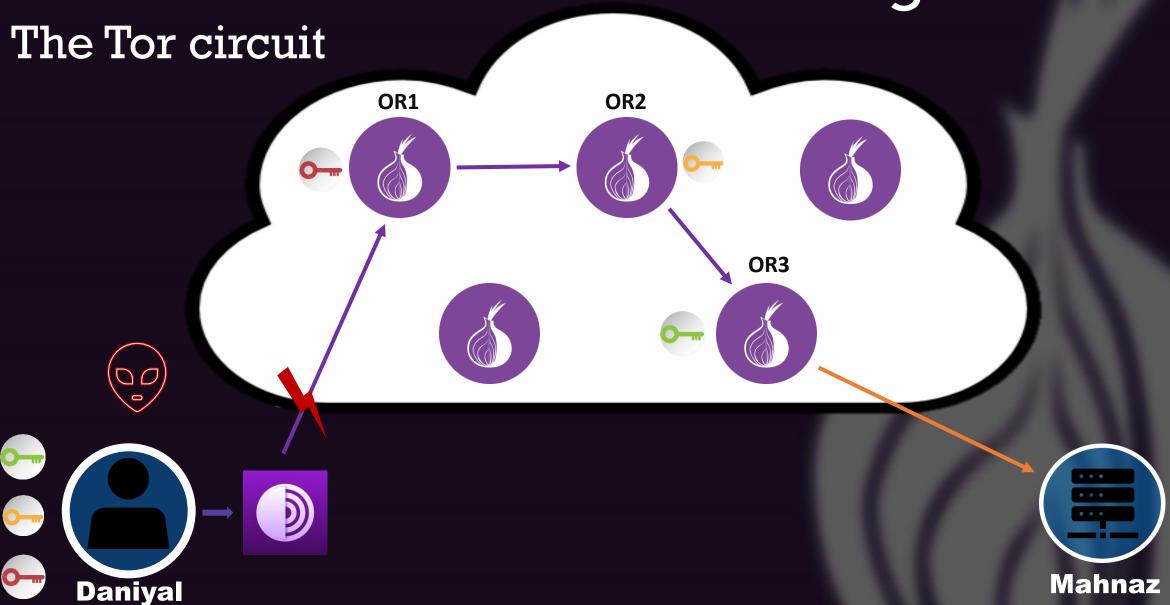

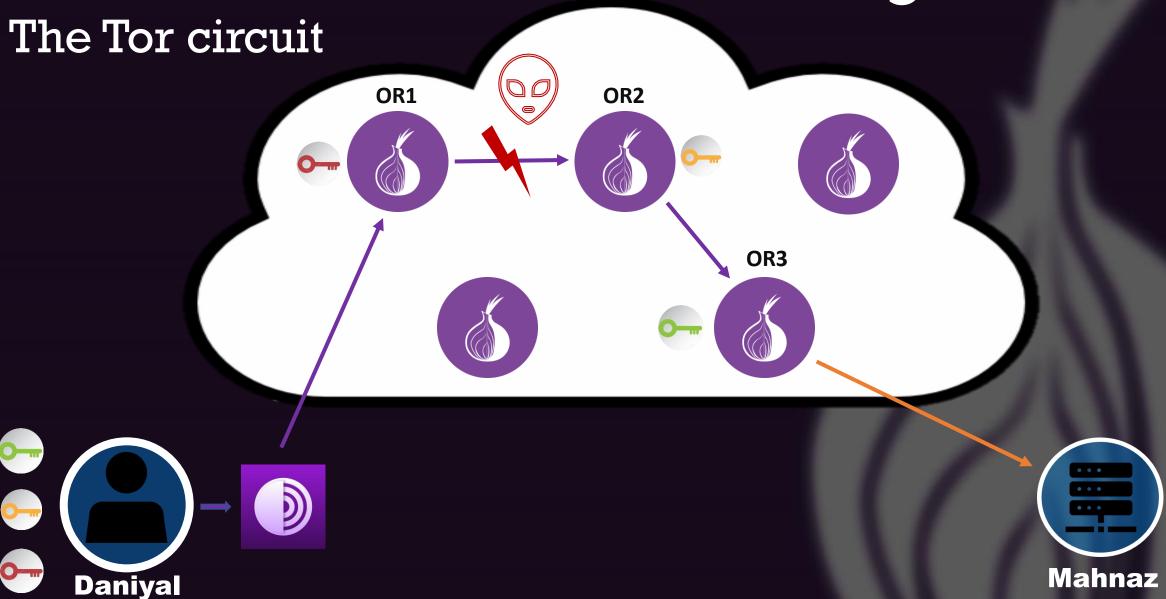

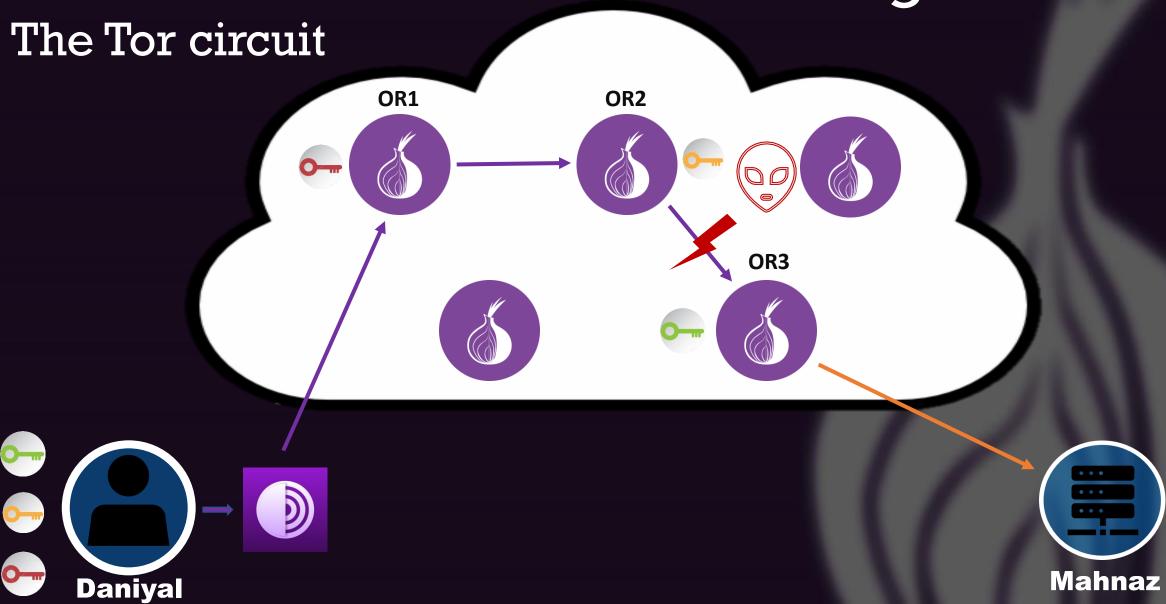

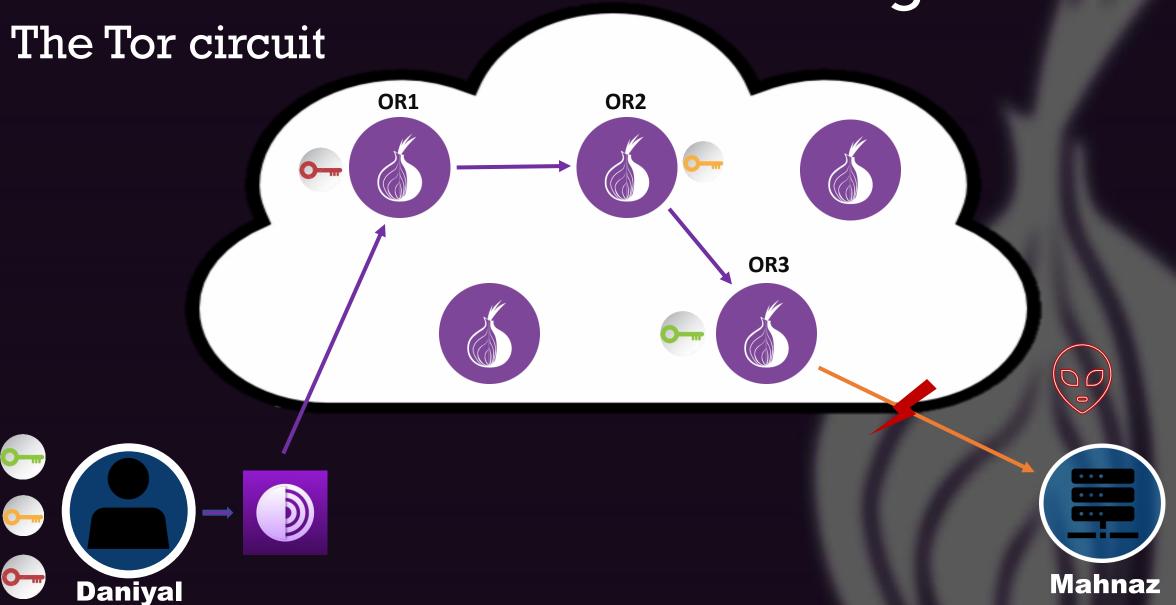

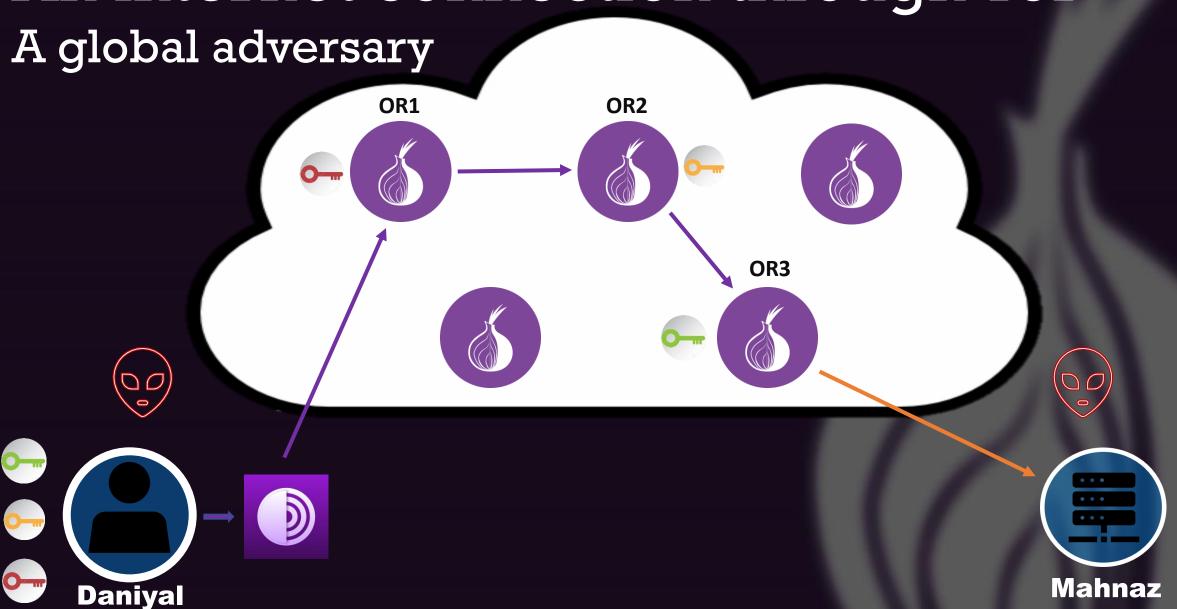

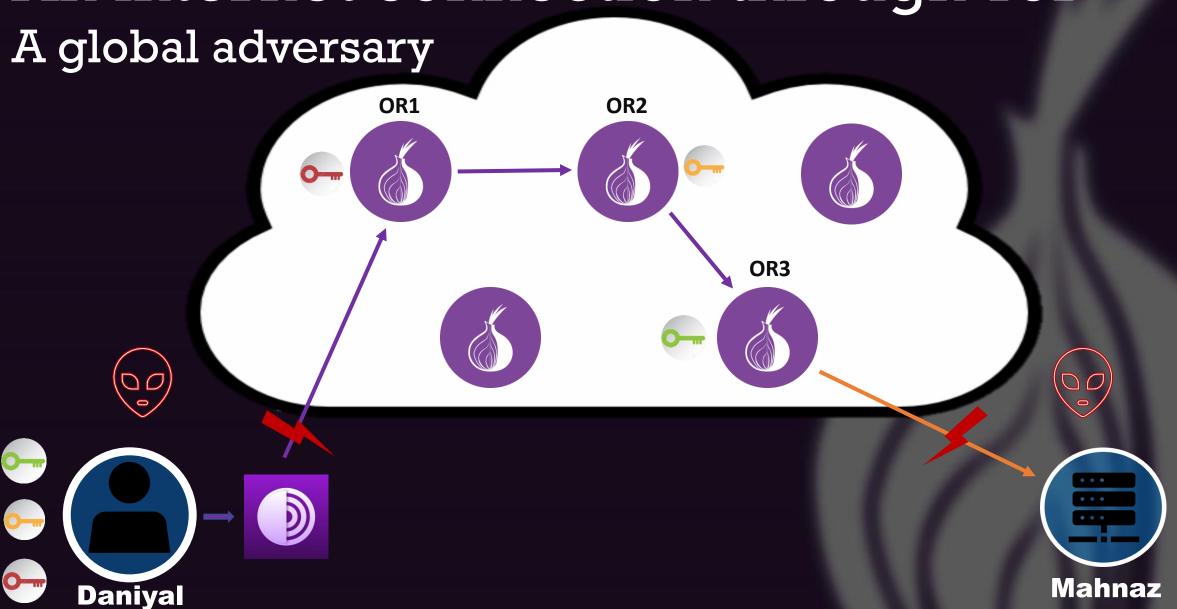

Tor vs. A regular internet connection

Tor vs. A regular internet connection

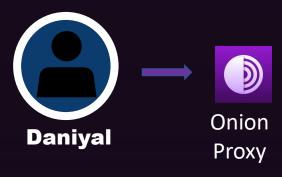

## Tor vs. A regular internet connection

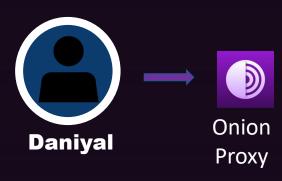

- Use a regular browser configured to route traffic
- Use the Tor browser which comes preconfigured with the Tor proxy

## Tor vs. A regular internet connection

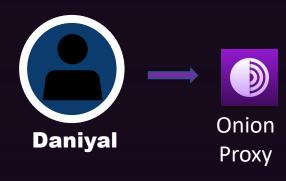

- Use a regular browser configured to route traffic
- Use the Tor browser which comes preconfigured with the Tor proxy

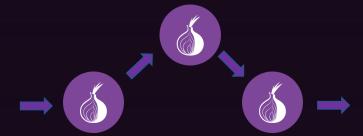

## Tor vs. A regular internet connection

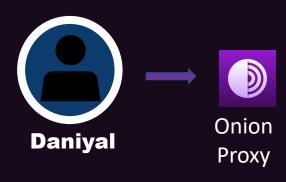

- Use a regular browser configured to route traffic
- Use the Tor browser which comes preconfigured with the Tor proxy

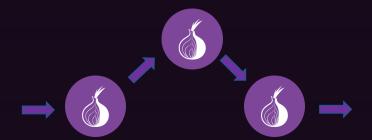

- Setting up a Tor circuit
- Network traffic is routed through a minimum of three Onion routers which are volunteered owned and operated

## Tor vs. A regular internet connection

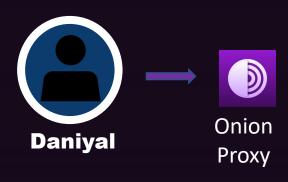

- Use a regular browser configured to route traffic
- Use the Tor browser which comes preconfigured with the Tor proxy

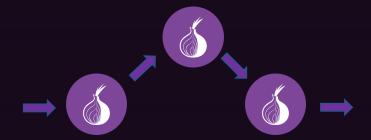

- Setting up a Tor circuit
- Network traffic is routed through a minimum of three Onion routers which are volunteered owned and operated

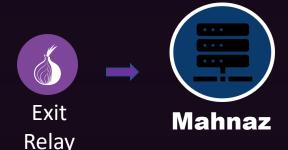

## Tor vs. A regular internet connection

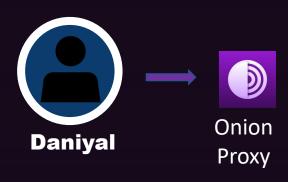

An Onion Proxy needs to be set up to route traffic through Tor:

- Use a regular browser configured to route traffic
- Use the Tor browser which comes preconfigured with the Tor proxy

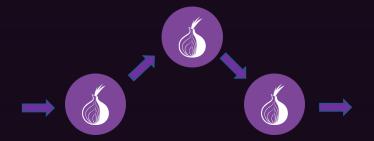

- Setting up a Tor circuit
- Network traffic is routed through a minimum of three Onion routers which are volunteered owned and operated

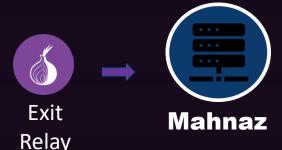

The end server (Mahnaz) sees the traffic coming from the Exit Relay instead of the sender (Daniyal)

• The number of people who can successfully access the Tor network as compared to the number of people trying to access the Tor network

- The number of people who can successfully access the Tor network as compared to the number of people trying to access the Tor network
- The extra latency and bandwidth challenges that Tor users experience as compared to an individual trying to access web resources over the regular internet

- The number of people who can successfully access the Tor network as compared to the number of people trying to access the Tor network
- The extra latency and bandwidth challenges that Tor users experience as compared to an individual trying to access web resources over the regular internet
- The number of web resources on the regular internet that a Tor user can access

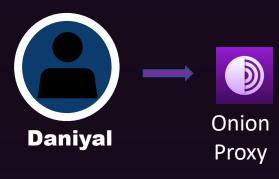

- Use a regular browser configured to route traffic through Tor
- Use the Tor browser which comes preconfigured with the Tor proxy

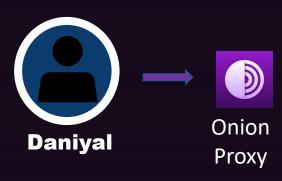

Use a regular browser configured to route traffic through Tor

- Directions are not straightforward for a typical internet user
- Installation required knowledge of complicated jargon
- Validating whether Tor proxy is working is not straightforward

- Use a regular browser configured to route traffic through Tor
- Use the Tor browser which comes preconfigured with the Tor proxy

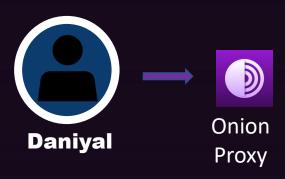

Use a regular browser configured to route traffic through Tor

- Directions are not straightforward for a typical internet user
- Installation required knowledge of complicated jargon
- Validating whether Tor proxy is working is not straightforward

An Onion Proxy needs to be set up to route traffic through Tor:

- Use a regular browser configured to route traffic through Tor
- Use the Tor browser which comes preconfigured with the Tor proxy

#### **Using the Tor browser**

| Challenge              | Category label              |
|------------------------|-----------------------------|
| Broken Functionality   | Broken websites             |
|                        | Reduced productivity        |
|                        | Shopping                    |
| Geolocation            | Geolocation                 |
| Latency                | Slower Access               |
| Differential Treatment | CAPTCHAs/Pages inaccessible |

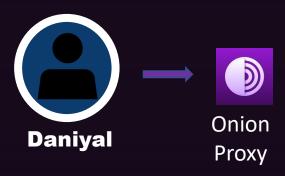

Use a regular browser configured to route traffic through Tor

- Directions are not straightforward for a typical internet user
- Installation required knowledge of complicated jargon
- Validating whether Tor proxy is working is not straightforward

An Onion Proxy needs to be set up to route traffic through Tor:

- Use a regular browser configured to route traffic through Tor
- Use the Tor browser which comes preconfigured with the Tor proxy

#### **Using the Tor browser**

| Challenge              | Category label              |
|------------------------|-----------------------------|
| Broken Functionality   | Broken websites             |
|                        | Reduced productivity        |
|                        |                             |
|                        | Shopping                    |
| Geolocation            | Geolocation                 |
| Latency                | Slower Access               |
| Differential Treatment | CAPTCHAs/Pages inaccessible |

#### **Censorship of Tor**

- Access blocked to the Tor Project's website
- Access blocked to publicly listed relays in the consensus document
- Analysis of Tor traffic, blocking Tor connections

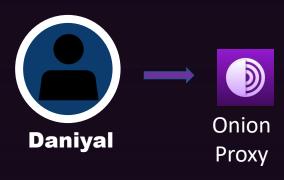

An Onion Proxy needs to be set up to route traffic through Tor:

- Use a regular browser configured to route traffic through Tor
- Use the Tor browser which comes preconfigured with the Tor proxy

# Using the Tor browser configured to route traffic through Tor Challenge Category label Broken websites Reduced productivity Shopping Validating whether Tor proxy is working is not straightforward Geolocation Latency Differential Treatment CAPTCHAs/Pages inaccessible

#### **Censorship of Tor**

- Access blocked to the Tor Project's website
- Access blocked to publicly listed relays in the consensus document
- Active analysis of Tor traffic, blocking Tor connections

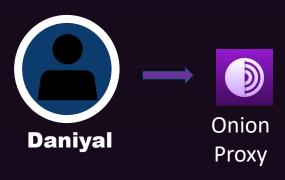

An Onion Proxy needs to be set up to route traffic through Tor:

- Use a regular browser configured to route traffic through Tor
- Use the Tor browser which comes preconfigured with the Tor proxy

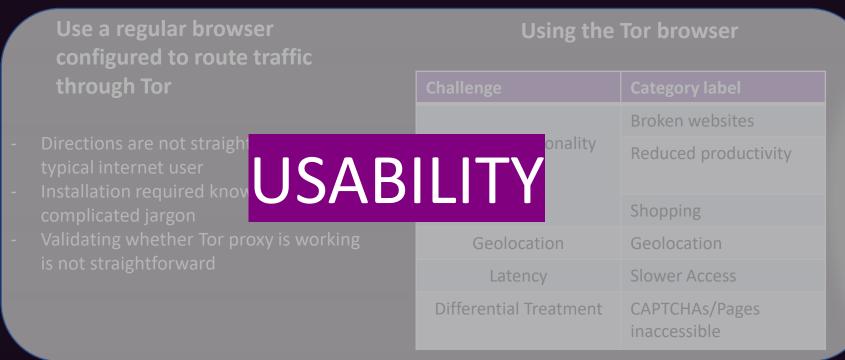

#### **Censorship of Tor**

- Access blocked to the Tor Project's

#### CENSORSHIP

the consensus document

 Active analysis of Tor traffic, blocking Tor connections

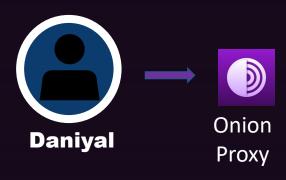

An Onion Proxy needs to be set up to route traffic through Tor:

- Use a regular browser configured to route traffic through Tor
- Use the Tor browser which comes preconfigured with the Tor proxy

# **USABILITY**

Peeling the Onion's User Experience Layer: Examining Naturalistic Use of the Tor Browser

Kevin Gallagher New York University kevin.gallagher@nyu.edu Sameer Patil
Indiana University Bloomington
patil@indiana.edu

Brendan Dolan-Gavitt New York University brendandg@nyu.edu

- 50% of all participants report some type of functional hindrance
- Biggest issues were latency and functionality breaks
- Users also reported lack of trust due to unrefined UX of the browser

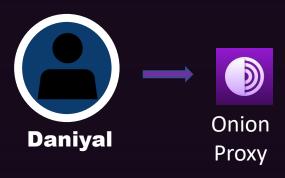

An Onion Proxy needs to be set up to route traffic through Tor:

- Use a regular browser configured to route traffic through Tor
- Use the Tor browser which comes preconfigured with the Tor proxy

## **CENSORSHIP**

An Analysis of Tor Pluggable Transports Under Adversarial Conditions

Khalid Shahbar A. Nur Zincir-Heywood
Faculty of Computer Science
Dalhousie University
Halifax, Canada
{Shahbar, Zincir}@cs.dal.ca

- Tor traffic is identifiable by censors due to certain unique characteristics
- Methods to hide Tor traffic are ineffective
- Tor traffic can be identified with an accuracy of > 90% even if it is made to look like any other protocol's traffic

65

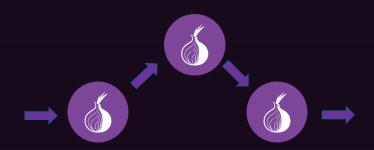

- Setting up a Tor Circuit
- Network traffic is routed through a minimum of three Onion routers which are volunteered owned and operated

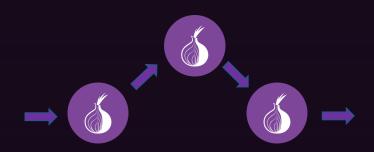

- Setting up a Tor Circuit
- Network traffic is routed through a minimum of three Onion routers which are volunteered owned and operated

#### **Tor Circuit setup**

- Requires extra steps and hence extra time before a connection to the internet can be established

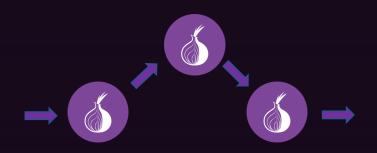

- Setting up a Tor Circuit
- Network traffic is routed through a minimum of three Onion routers which are volunteered owned and operated

#### **Tor Circuit setup**

- Requires extra steps and hence extra time before a connection to the internet can be established

#### **Traffic routing through Tor relays**

- User's traffic is routed through at least 3 Tor relays before it reaches the end server adding extra latency
- The Tor relays are volunteer owned and operated network resources and are hence limited in number

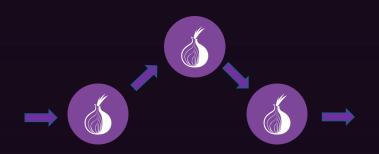

- Setting up a Tor Circuit
- Network traffic is routed through a minimum of three Onion routers which are volunteered owned and operated

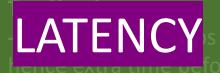

NavigaTor: Finding Faster Paths to Anonymity

Robert Annessi\*
Institute of Telecommunications, TU Wien
Gusshausstr. 25/E389, 1040 Vienna, Austria
robert.annessi@nt.tuwien.ac.at
\*Corresponding author

Martin Schmiedecker SBA Research Favoritenstraße 16, 1040 Vienna, Austria mschmiedecker@sba-research.org

- Tor is slower than regular traffic due to the very nature of the network itself
- Evaluating circuit build times and congestion awareness can reduce the latency experienced by a user
- There is a tradeoff between anonymity and latency

# The number of web resources on the regular internet that a Tor user can access

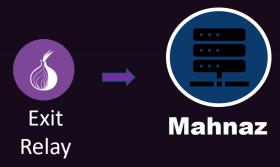

 The end server (Mahnaz) sees the traffic coming from the Exit Relay instead of the sender (Daniyal) The number of web resources on the regular internet that a Tor user can access

## **Fate Sharing**

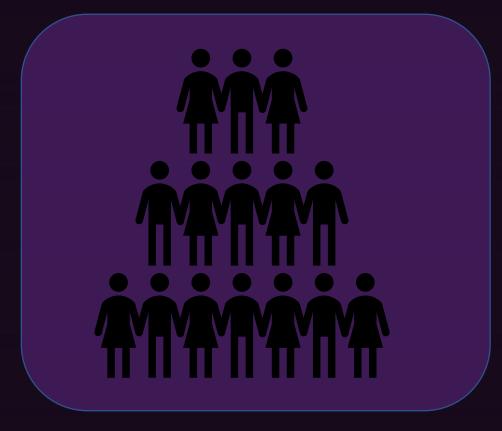

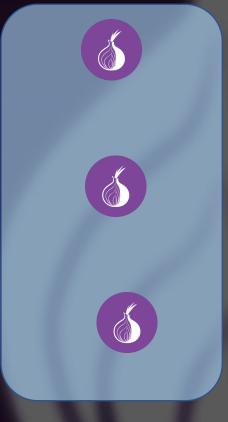

Tor users

Tor relays

The number of web resources on the regular internet that a Tor user can access

## **Fate Sharing**

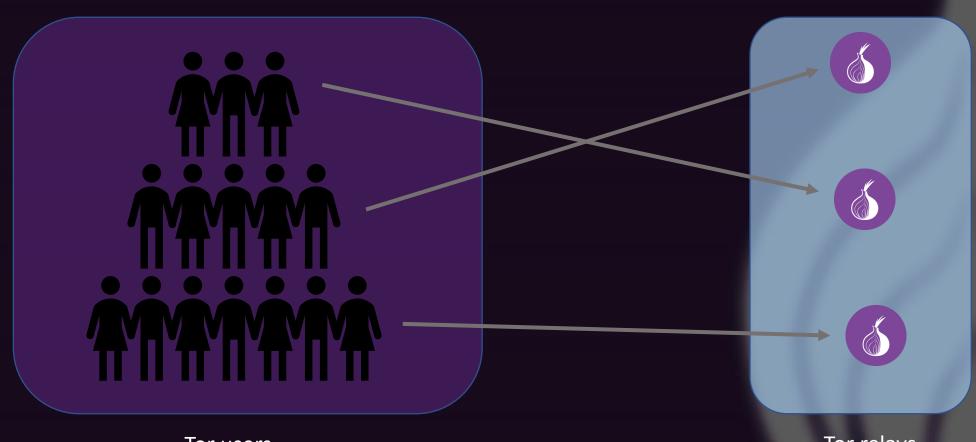

Tor relays

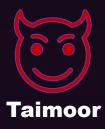

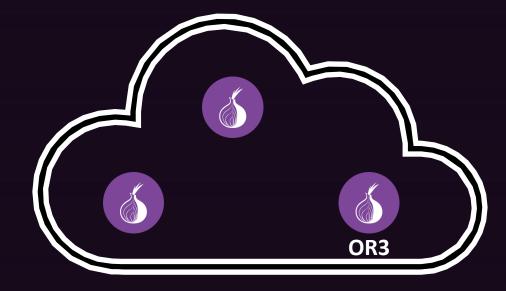

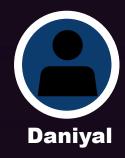

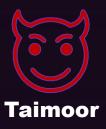

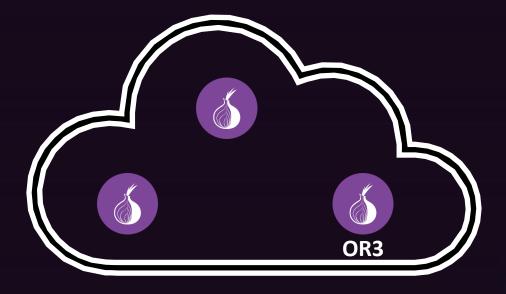

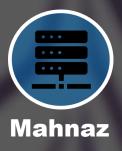

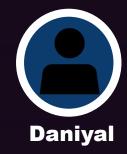

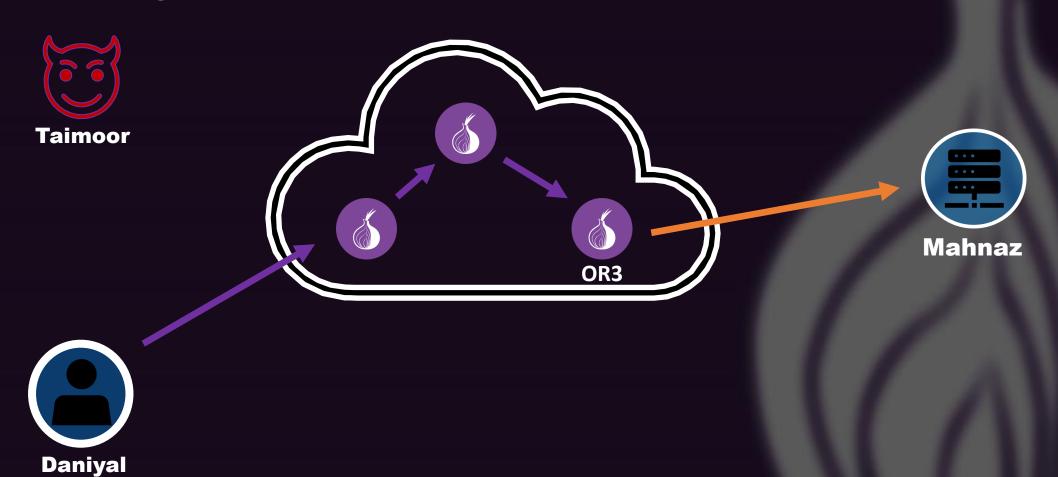

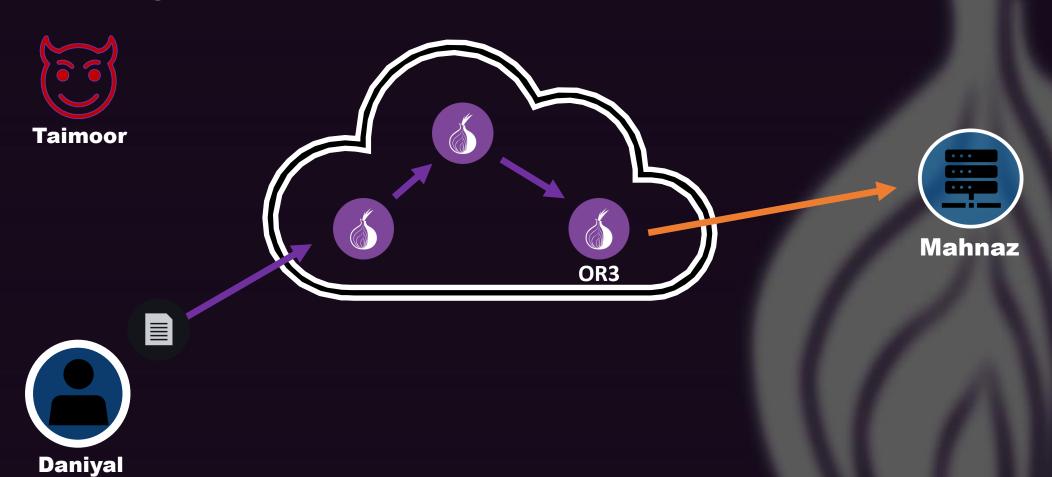

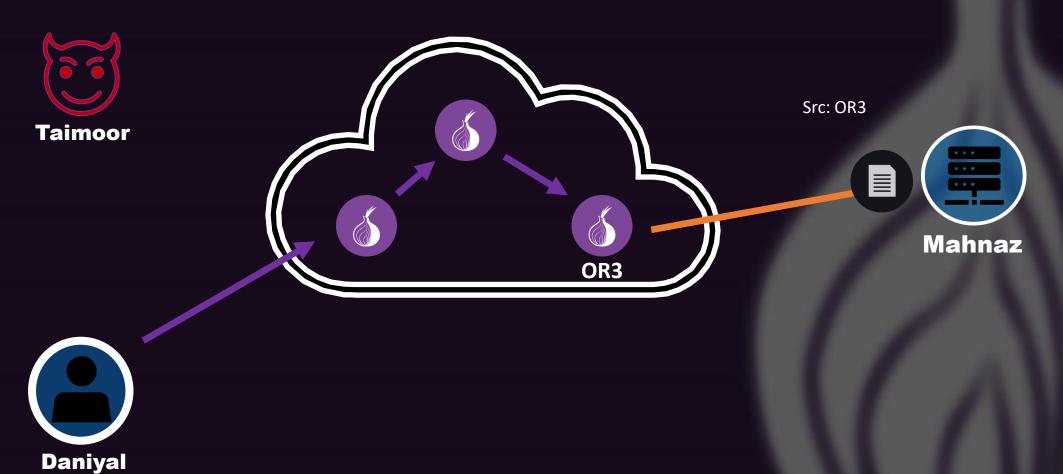

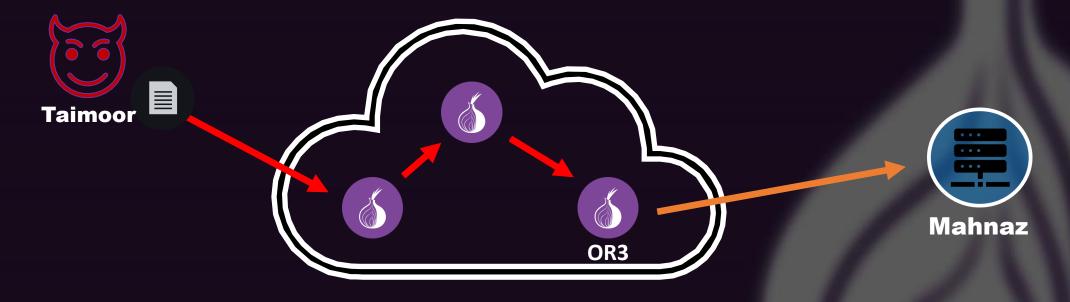

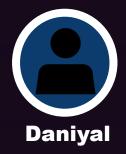

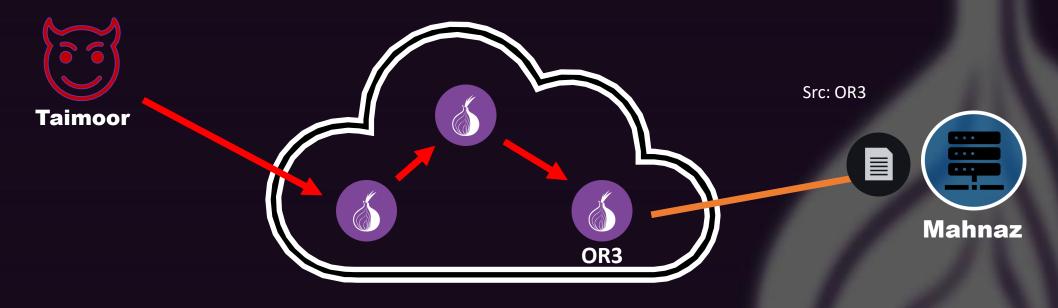

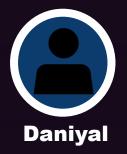

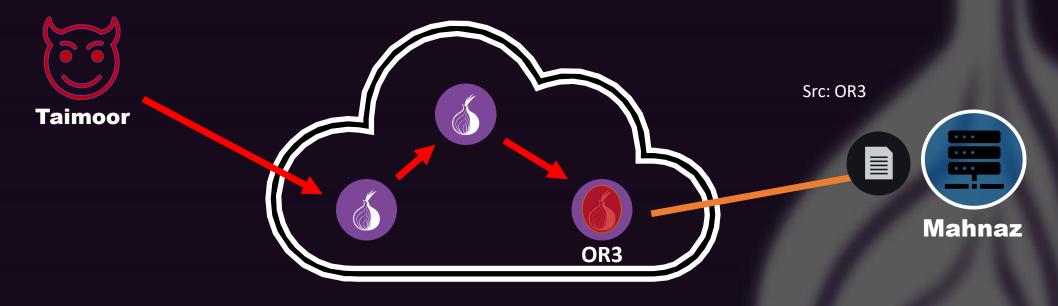

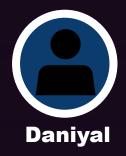

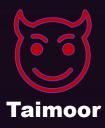

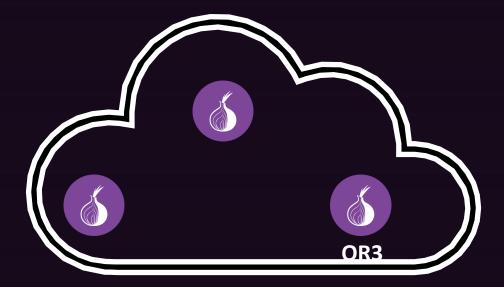

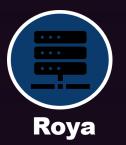

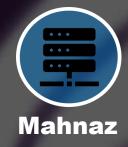

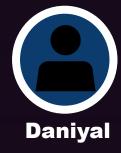

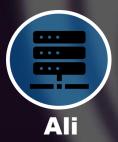

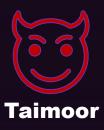

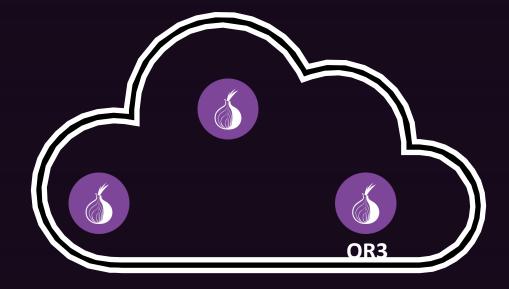

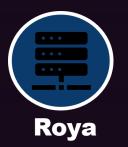

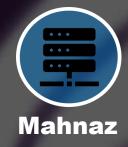

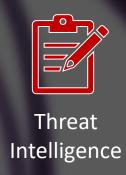

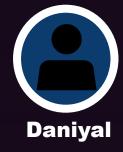

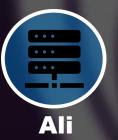

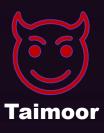

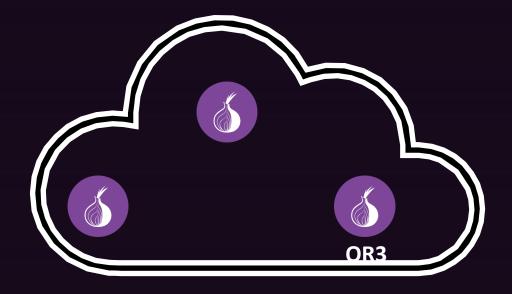

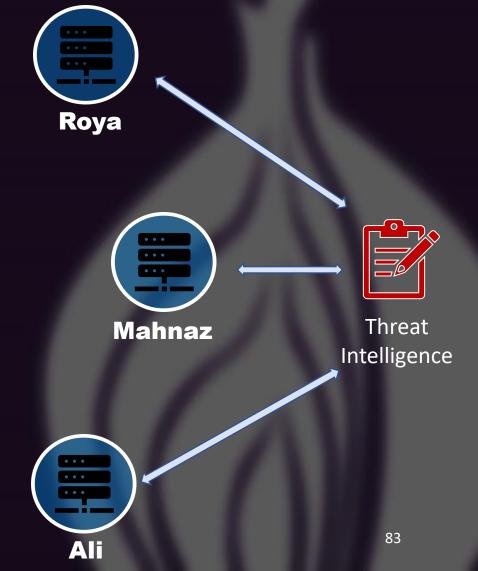

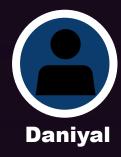

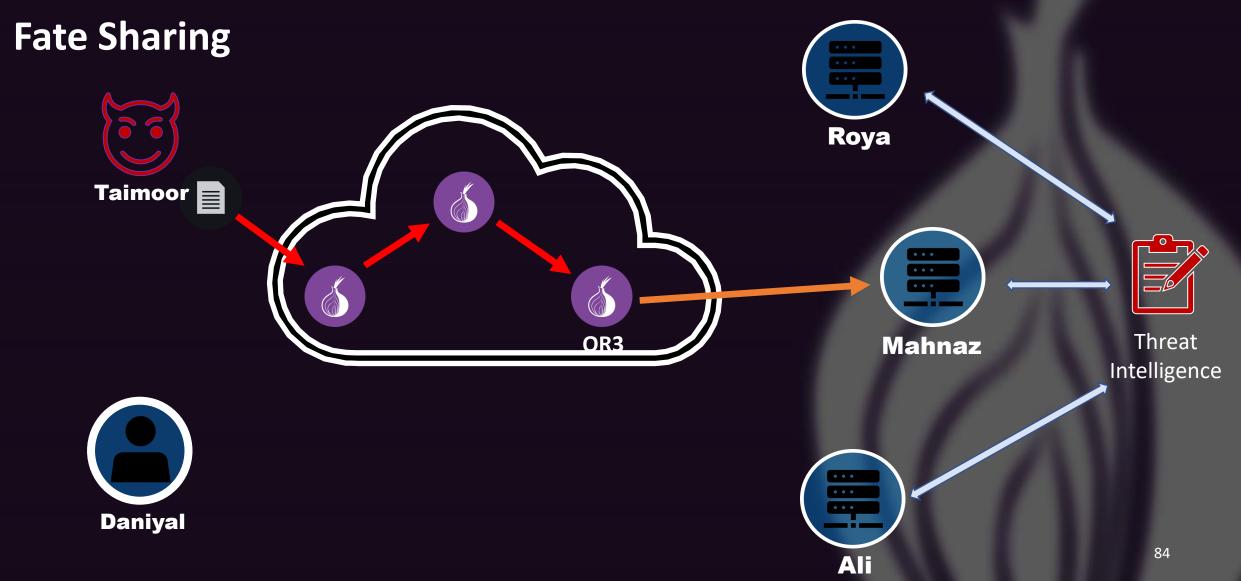

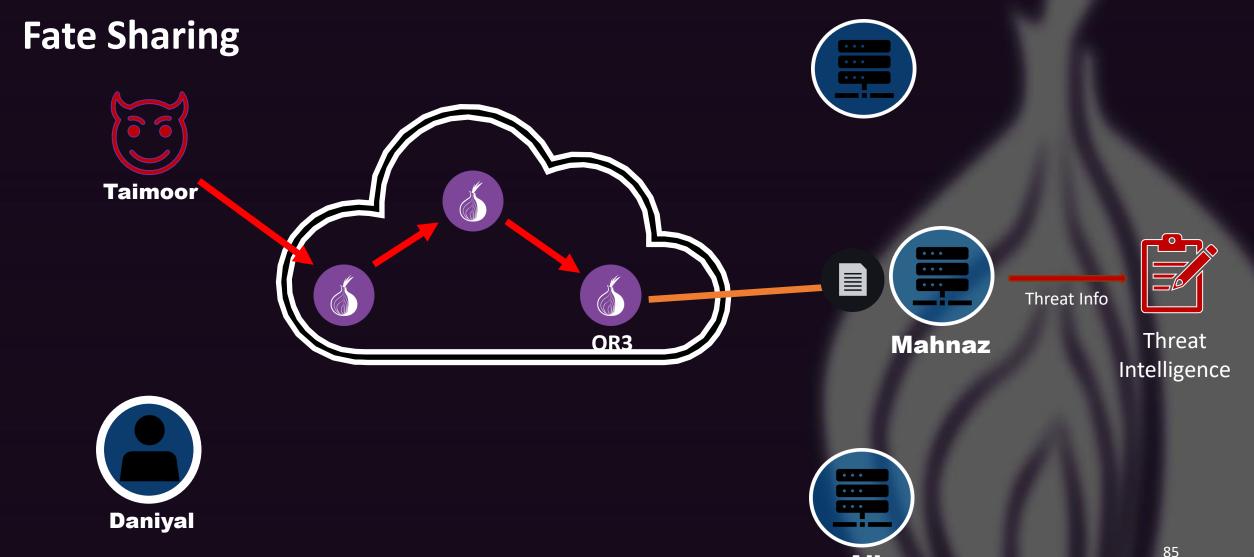

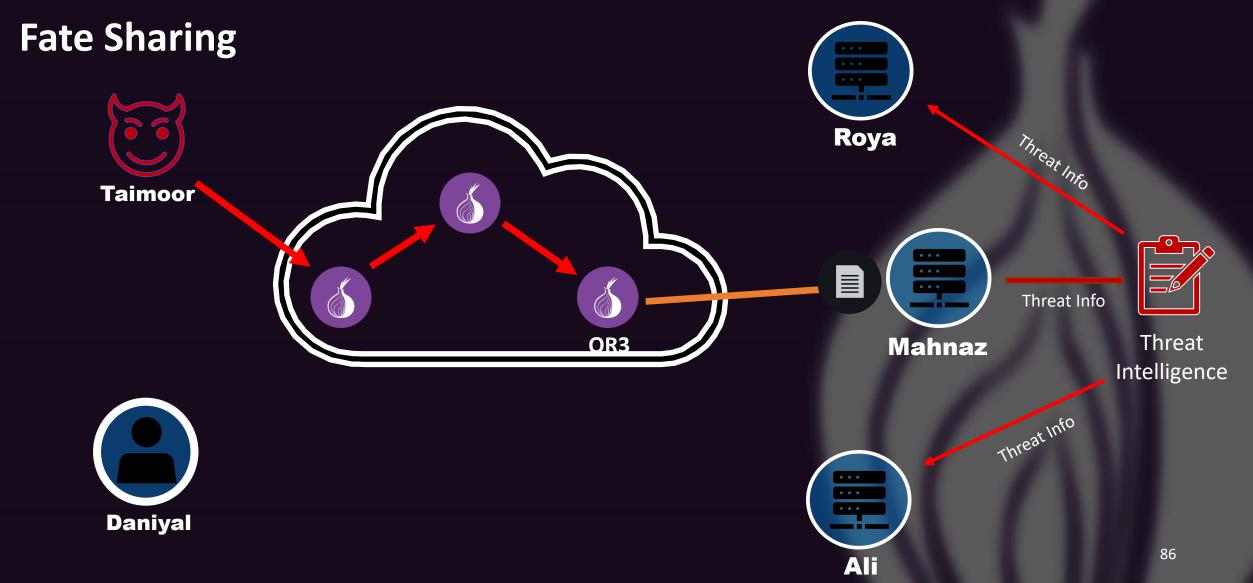

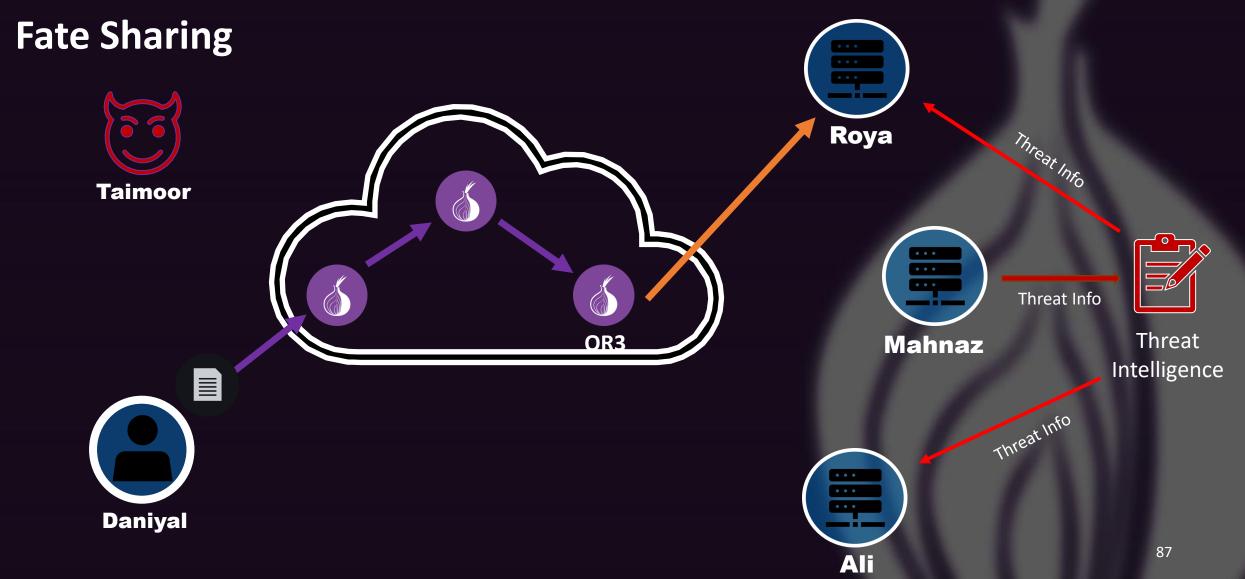

can access **Differential Treatment Fate Sharing** Roya Threat Info **Taimoor** Threat Info Threat Mahnaz Intelligence Threat Info **Daniyal** 

**Characterizing the Nature and Dynamics of Tor Exit Blocking** 

Rachee Singh<sup>1</sup>, Rishab Nithyanand<sup>2</sup>, Sadia Afroz<sup>3,4</sup> Paul Pearce<sup>3</sup>, Michael Carl Tschantz<sup>4</sup>, Phillipa Gill<sup>1</sup>, Vern Paxson<sup>3,4</sup>

#### **Characterizing the Nature and Dynamics of Tor Exit Blocking**

Rachee Singh<sup>1</sup>, Rishab Nithyanand<sup>2</sup>, Sadia Afroz<sup>3,4</sup> Paul Pearce<sup>3</sup>, Michael Carl Tschantz<sup>4</sup>, Phillipa Gill<sup>1</sup>, Vern Paxson<sup>3,4</sup>

#### **Key goals**

- Analyzing the extent of server-side discrimination faced by Tor users
- Analyzing the undesired traffic sent through Tor relays
- Analyzing whether the Tor network is blocked "reactively" or "proactively"

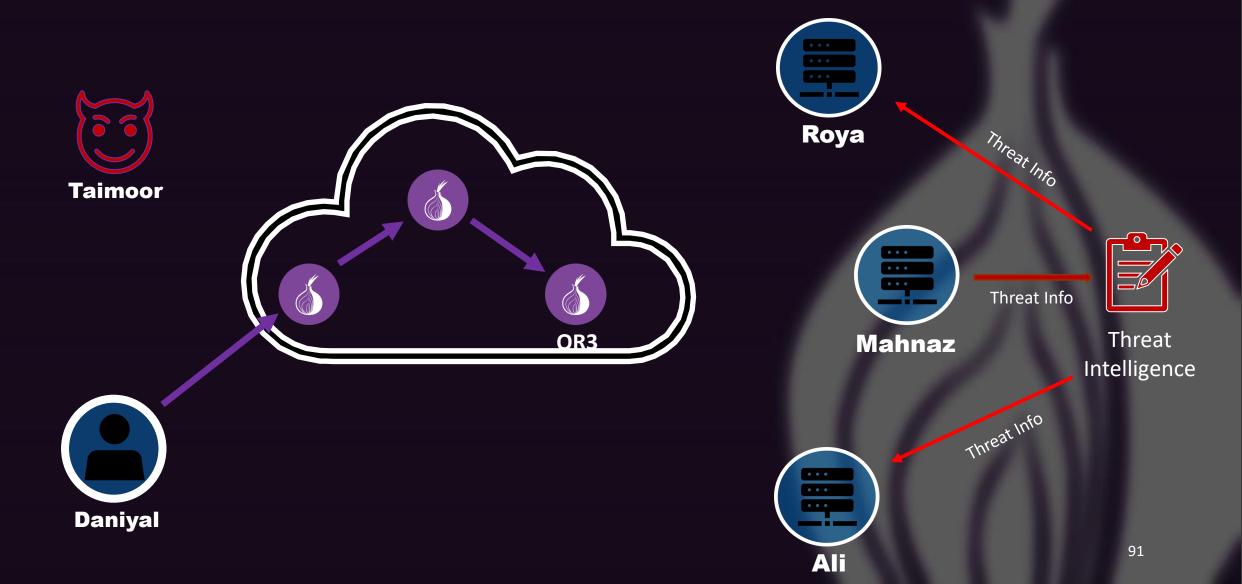

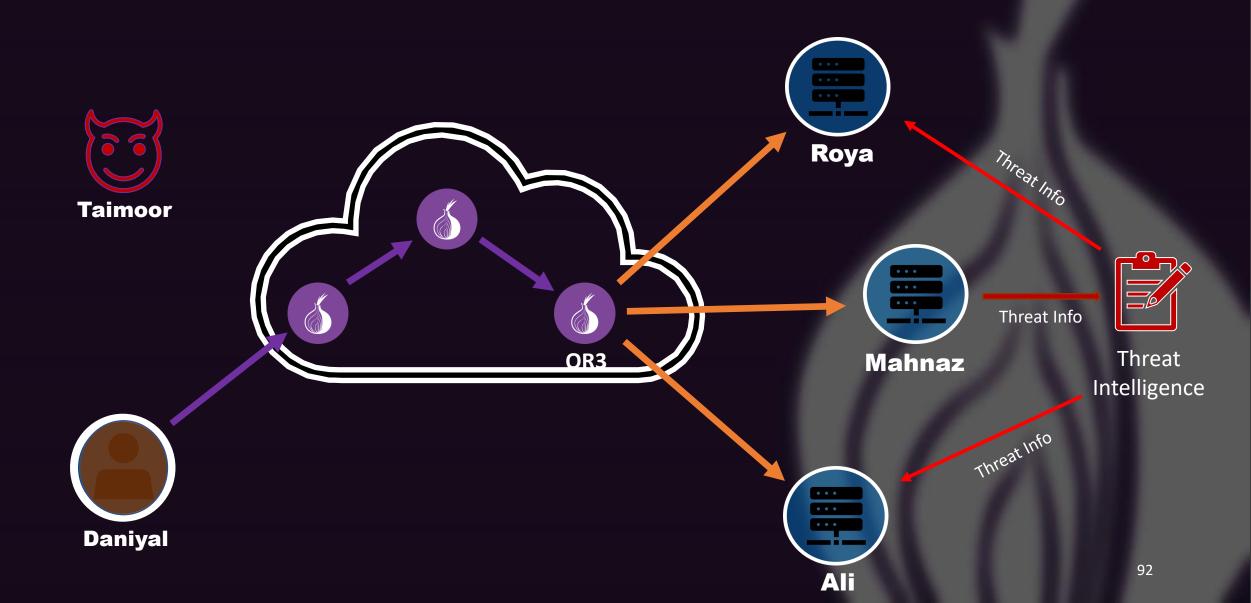

- Built a web crawler based on selenium
  - Visited the home page of a website
  - Instrumented search functionality
  - Instrumented login functionality

- Built a web crawler based on selenium
  - Visited the home page of a website
  - Instrumented search functionality
  - Instrumented login functionality
- Human like interactions with the website
  - Used a full-fledged browser (Firefox)
  - Bot-detection avoidance technique
    - Rate limited clicking
    - Automating cursor movements
    - Clicking visible elements on a page

- Built a web crawler based on selenium
  - Visited the home page of a website
  - Instrumented search functionality
  - Instrumented login functionality
- Human like interactions with the website
  - Used a full-fledged browser (Firefox)
  - Bot-detection avoidance technique
    - Rate limited clicking
    - Automating cursor movements
    - Clicking visible elements on a page
- The crawler visited the Alexa top 500 websites
  - Collected HAR files
  - Recorded screenshots of all pages visited

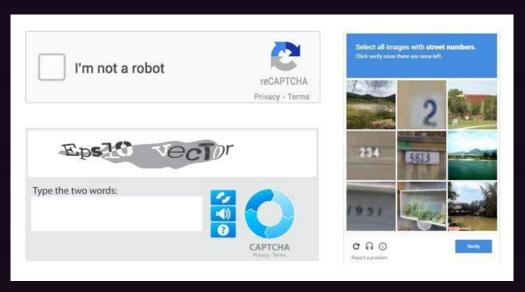

**CAPTCHAs** 

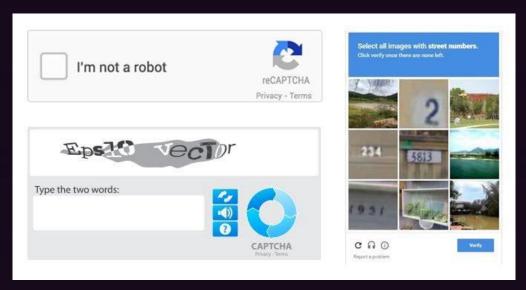

**CAPTCHAs** 

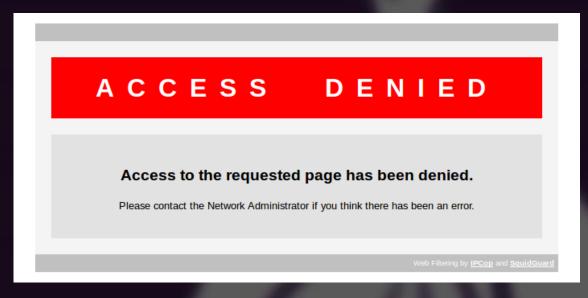

**Block pages** 

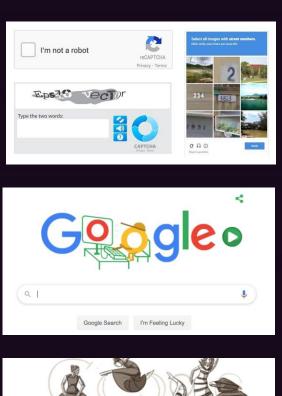

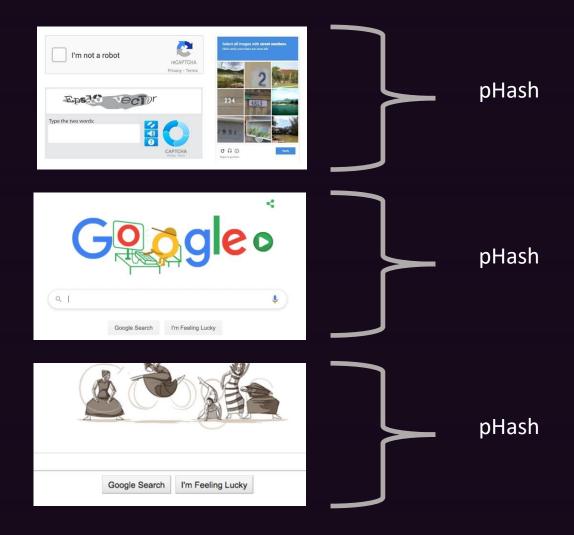

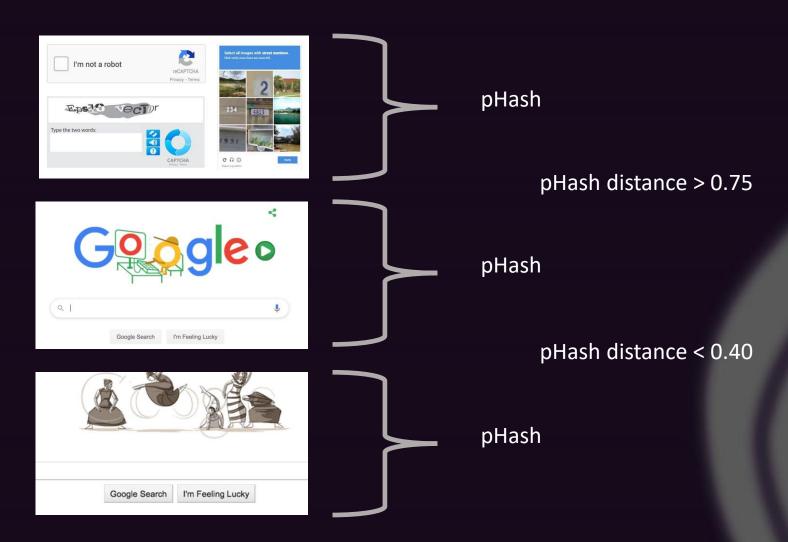

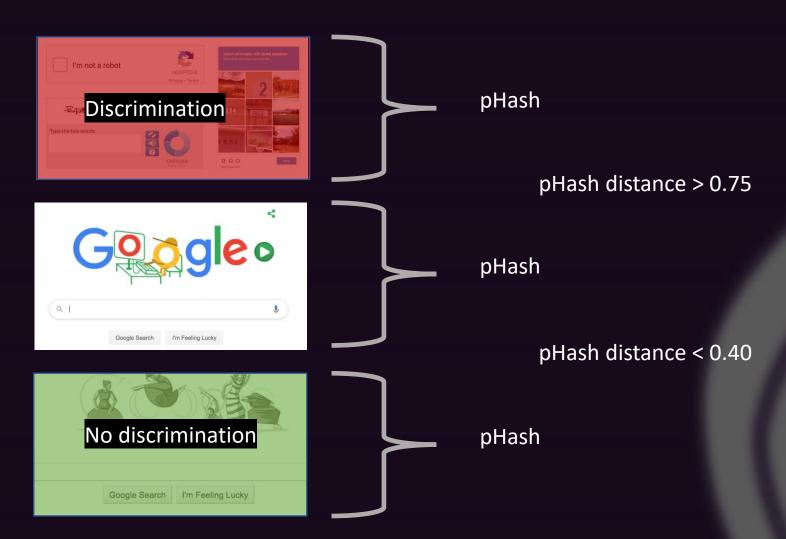

Alexa Top 500

Alexa Top 500

Front page

20%

Alexa Top 500

Front page

20%

Front page + Search (S-243)

17.4%

3.9%

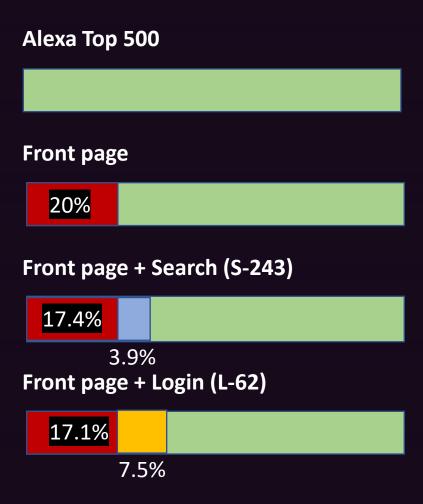

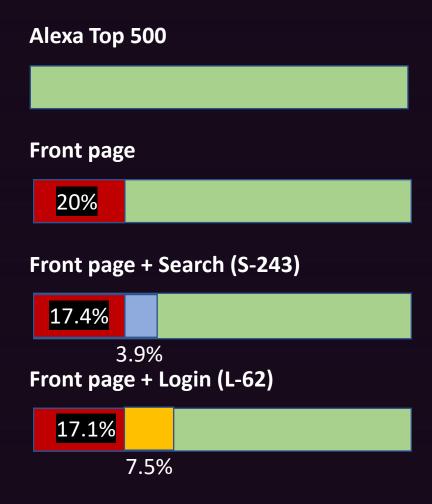

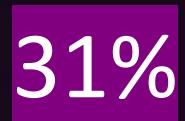

Of all Tor users face some form of differential treatment on the regular internet

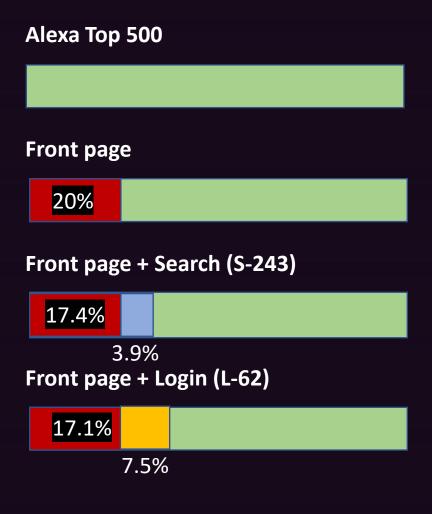

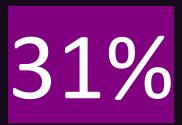

Of all Tor users face some form of differential treatment on the regular internet

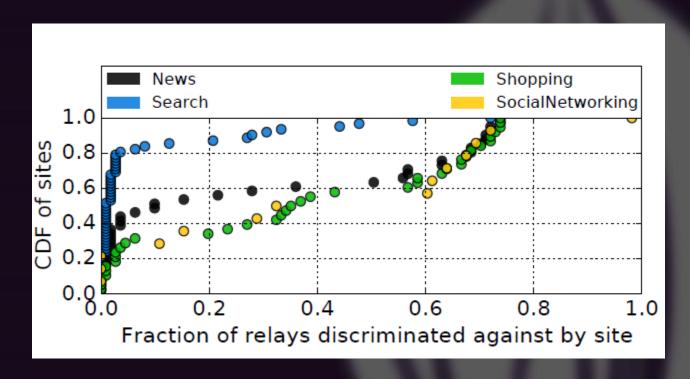

# Analyzing the undesired traffic sent through Tor relays **Collection**

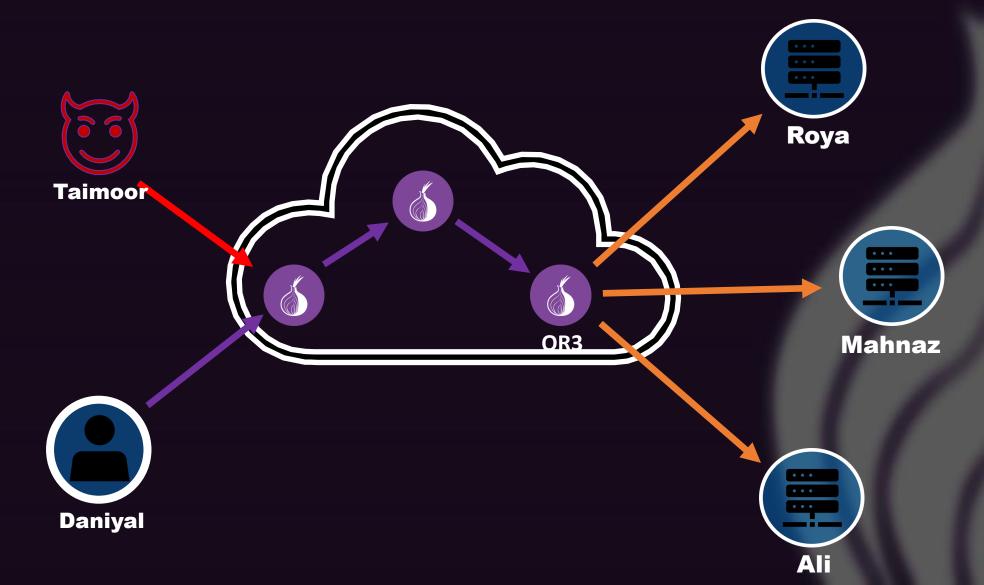

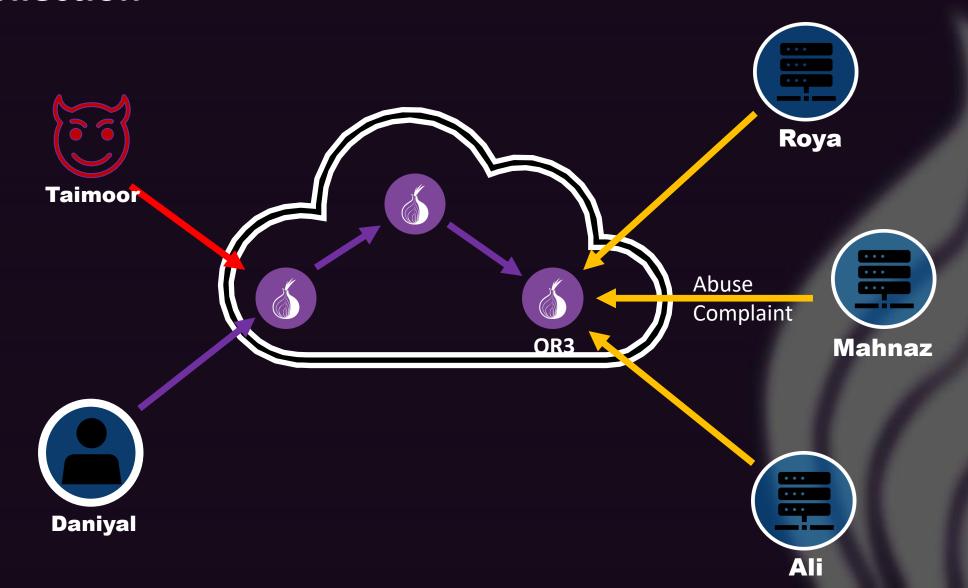

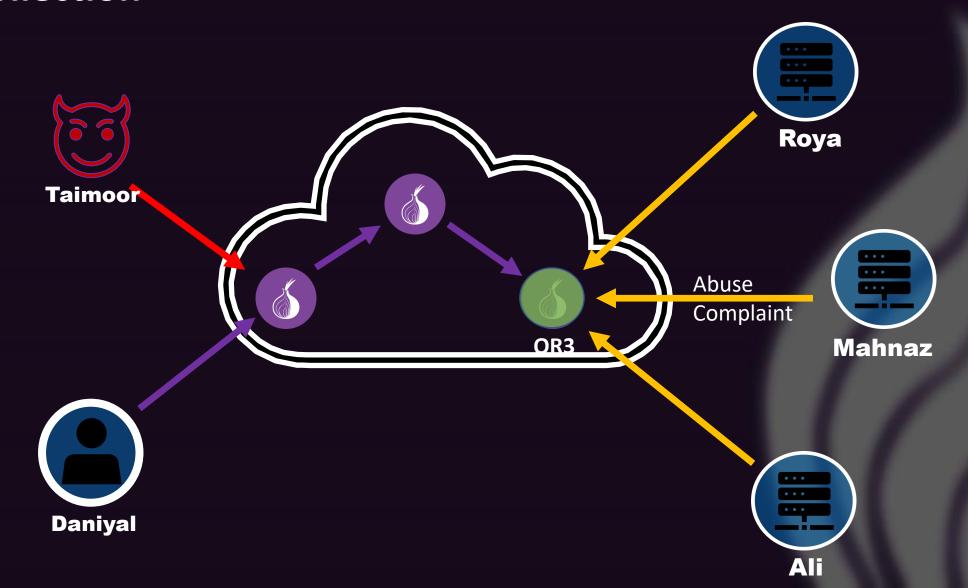

- Abuse E-mails from 25 Tor relays
  - 10 relays run by themselves
  - 15 relays run by other individuals

- Abuse E-mails from 25 Tor relays
  - 10 relays run by themselves
  - 15 relays run by other individuals

- 3 million emails
  - Collected over a period of ~6 years
  - Clustering to find similar complaints

Results

- Abuse E-mails from 25 Tor relays
  - 10 relays run by themselves
  - 15 relays run by other individuals

- 3 million emails
  - Collected over a period of ~6 years
  - K-means clustering to find similar complaints

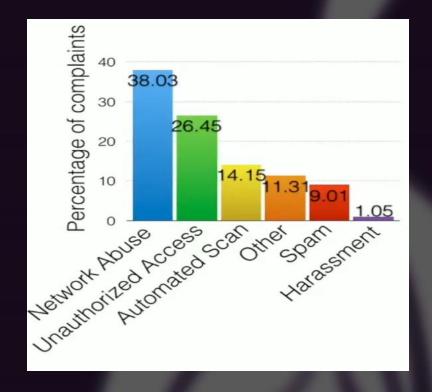

| Exit Family    | # Exits | % Tor Traffic | <b>Email Dates</b> | # Complaints | Top Complaint                        |
|----------------|---------|---------------|--------------------|--------------|--------------------------------------|
| Torservers.net | 10-20   | 7.05%         | 2010/06-2016/04    | 2,987,017    | DMCA Violation (99.74%)              |
| apx            | 3       | 1.94%         | 2014/11-2016/05    | 293          | Automated Scan (38.49%)              |
| TorLand1       | 1       | 0.75%         | 2011/12-2016/10    | 307          | Malicious Traffic (16.99%)           |
| jahjah         | 1       | 0.17%         | 2016/1-2017/1      | 75           | Unauthorized Login Attempts (34.15%) |
| Our exits      | 10      | 3.14%         | 2016/9-2017/2      | 650          | Network Attack (48.68%)              |

- Threat Intelligence data from Facebook threat exchange
  - Contains 100+ commercially used blacklists
  - Analyze the rate of Tor IP addresses blacklisted

- Threat Intelligence data from Facebook threat exchange
  - Contains 100+ commercially used blacklists
  - Analyze the rate of Tor IP addresses blacklisted
    - Proactive Blocking
      - "Matter of policy"
      - If more than 30%
         of all Tor relays are
         blacklisted within
         24 hours

- Threat Intelligence data from Facebook threat exchange
  - Contains 100+ commercially used blacklists
  - Analyze the rate of Tor IP addresses blacklisted
    - Proactive Blocking
      - "Matter of policy"
      - If more than 30%
         of all Tor relays are
         blacklisted within
         24 hours

- Reactive Blocking
  - "Response to abuse"
  - If less than 30% of all Tor relays were listed within 24 hours

- Threat Intelligence data from Facebook threat exchange
  - Contains 100+ commercially used blacklists
  - Analyze the rate of Tor IP addresses blacklisted
    - Proactive Blocking
      - "Matter of policy"

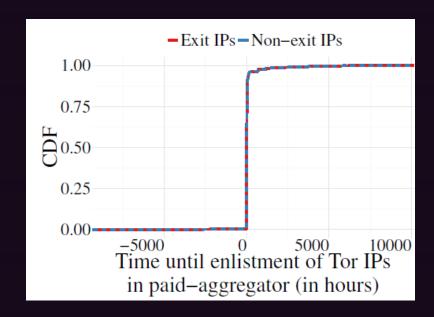

#### Reactive Blocking

"Response to abuse"

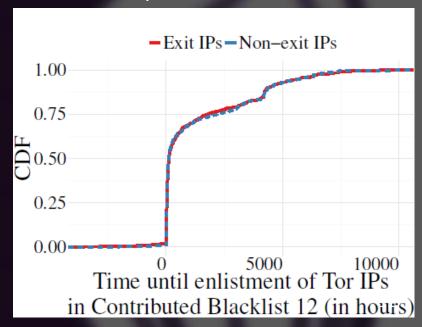

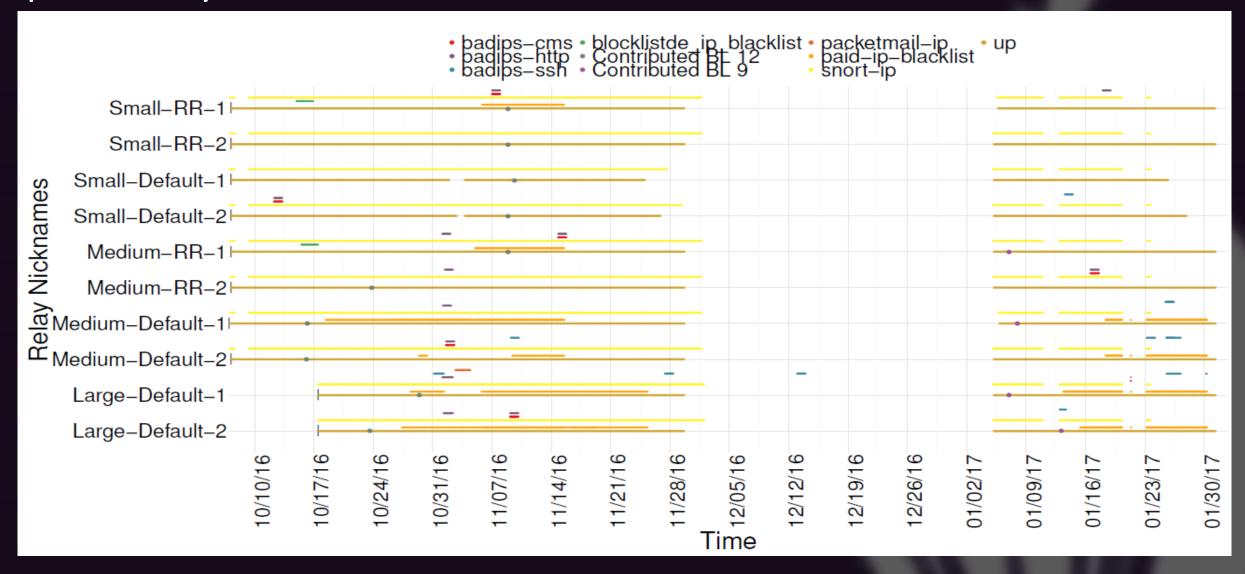

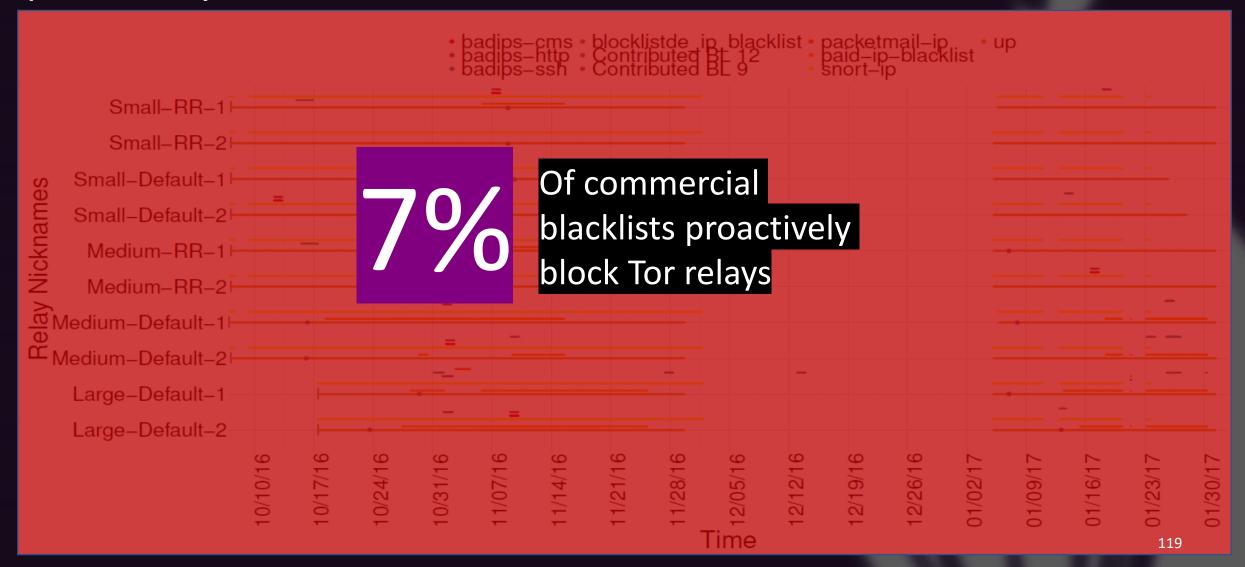

#### **Putting it all together**

- Individuals wanting to use the Tor network can not access it due to usability and censorship issues

- Users able to access the Tor network face issues of latency due to the very nature of the network itself

- Tor users are discriminated against by end servers
- These problems lead to the degradation of the utility of the Tor network

#### **Future work**

- Working on identifying users who send in malicious traffic without deanonymizing them

- Incentivizing more volunteers to set up Onion routers

- Spreading awareness about Tor enhancing the reputation of the network

#### **THANK YOU!**

#### **THE Tor NETWORK**

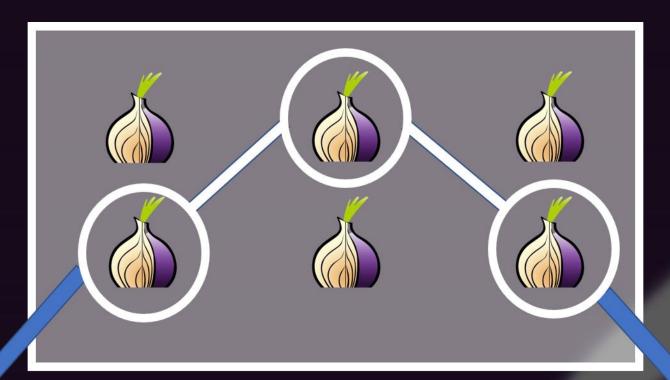

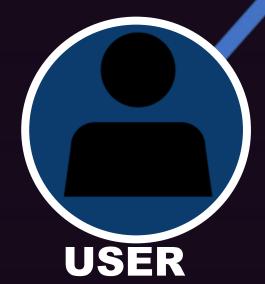

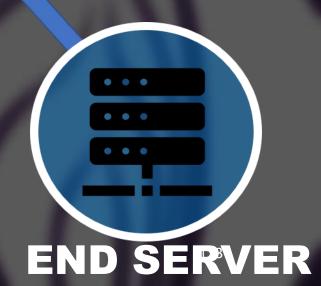

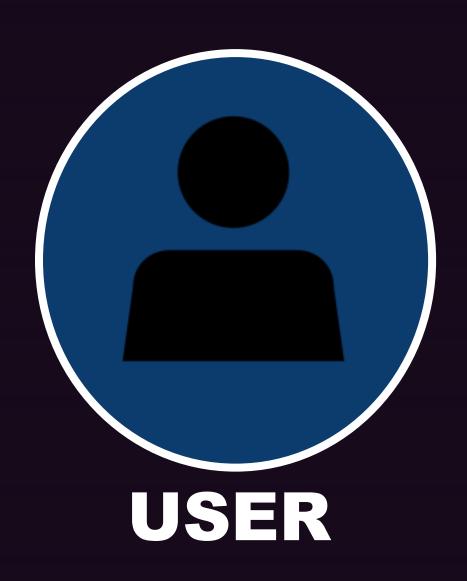

#### **Research Question:**

The number of people who can actually access the Tor network over the number of people trying to access the Tor network

#### **Problems**

- Censorship
- Usability of the Tor Browser/Proxy

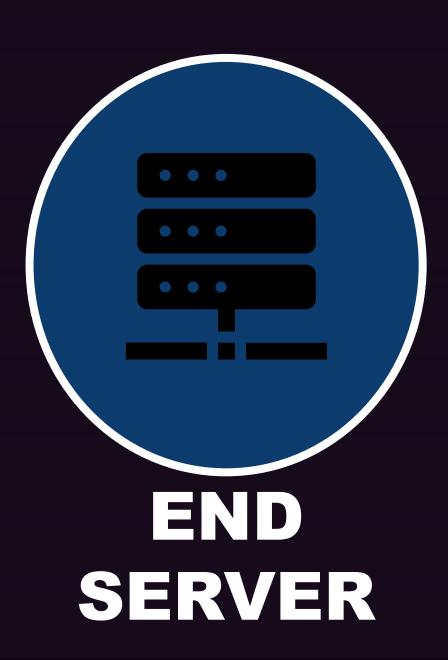

#### **Research Question:**

The number of web resources that an individual using the Tor network can access as compared to an individual using a regular browser

#### **Problems**

- Server side blocking